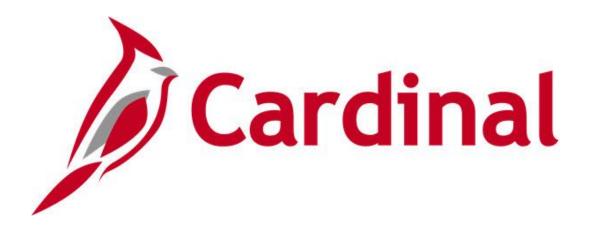

# Cardinal Reports Catalog Accounts Receivable

VIRGINIA DEPARTMENT OF ACCOUNTS

Revised 12/14/2022

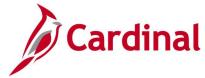

# **Table of Contents**

| Fraining Materials and Resources                                               | 4    |
|--------------------------------------------------------------------------------|------|
| Accounts Receivable                                                            | 5    |
| Accounts Receivable Inquiries                                                  | 6    |
| All Deposits Inquiry                                                           | 7    |
| Deposit Inquiry                                                                | 9    |
| Regular Deposit Inquiry                                                        | 13   |
| Accounts Receivable Queries                                                    | 16   |
| AR_AGEBU Query (AR_AGEBU) - VDOT only                                          | 17   |
| AR Journal Line Reference Query (V_AR_JRNL_LINE_REF)                           | 18   |
| ATA Receiving Agency Query (V_AR_ATA_RECEIVING_AGENCY)                         | 20   |
| Cash Receipts Deposits Query (V_AR_CASH_RECEIPTS_DEPOSITS)                     | 21   |
| Circuit Court RAR733 Commissions Query (V_AR_COMMISSIONS_QRY)                  | 22   |
| Circuit Court Recordation Tax Query (V_AR_COURT_RECORDATION_TAX)               | 23   |
| Collection Activity Tracking Query (V_AR_COLLECTN_TRK) – VDOT only             | 25   |
| COVA Cash Management Improvement Query (V_AR_COVA_CMIA)                        | 27   |
| Deposit by Accounting Entries Query (V_AR_DEPOSIT_BY_ACCTG_ENTRY)              | 28   |
| Deposit by Dollar Amount Query (V_AR_DEPOSIT_BY_DOLLAR_AMOUNT)                 | 29   |
| Deposit Reconciliation Query (V_AR_DEPOSIT_TO_GL)                              | 30   |
| Deposits Not Approved Query (V_AR_DEPOSITS_NOT_APPROVED)                       | 32   |
| Deposits Not Posted to GL Query (V_AR_DEP_NOT_POSTED_TO_GL)                    | 33   |
| Posted Deposit Extract Query (V_AR_POSTED_DEPOSITS)                            | 34   |
| Receivable Entry Type / Reason Query (V_AR_ENTTYP_ENTRSN) - VDOT only          | 36   |
| Accounts Receivable Reports                                                    | 38   |
| Accounts Receivable Outstanding Details Report (RAR595) – VDOT only            | 39   |
| Aging Summary by Business Unit Report (AR30004) – VDOT only                    | 41   |
| AR-GL Receivables Account Recon Report (RAR014) - VDOT only                    | 43   |
| Circuit Court Commissions Report (RAR733B)                                     | 46   |
| Circuit Court Recordation Tax Certification Report (RAR734)                    | 48   |
| Deposits and Revenue Summary for Local Treasurers Report (RAR729)              | 51   |
| Deposit Control - Point in Time Report (AR20001P) – BI Publisher Report        | 53   |
| Deposit Control by Entry Date Report (AR20001)                                 | 55   |
| DOA Quarterly Report (VARR0008) - Receivables Summary Report-By Type - VDOT on | ly57 |
| Funds Receipt Upload Error Report (AR731)                                      | 61   |
| Payment Detail - Point in Time Report (AR20002P) - BI Publisher Report         | 64   |
| Payment Detail Report (AR20002)                                                | 66   |

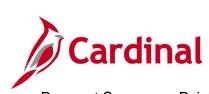

| Payment Summary | / - Point i | n Time Re | port (AR20003 | P) – BI F | Publisher R | eport | 68 |
|-----------------|-------------|-----------|---------------|-----------|-------------|-------|----|
| Payment Summary | Report (    | AR20003)  |               |           |             |       | 70 |

Rev 12/14/2022 Page 3 of 71

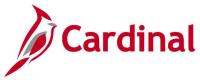

# **Training Materials and Resources**

After reviewing this Reports Catalog, if any additional information or guidance is needed, please refer to the following:

- Cardinal NAV220 Introduction to Cardinal Financial Reporting: This Web-Based Training (WBT) course provides training, demonstrations, and exercises that cover the fundamentals of how to run or access financial reports and queries. Additionally, it covers how to perform inquiries on financial data. The course provides:
  - Key concepts in Cardinal reporting
  - Information and an interactive demonstration on how to run FIN reports using different Reporting Options
  - Information and an interactive demonstration on how to retrieve existing Batch Generated FIN Reports
  - Information on how to add FIN reports to your Favorites folder
  - Information on how to perform an inquiry on financial data
  - Information and an interactive demonstration on how to navigate to the Query Viewer, search for run a FIN query, and download the query results
  - Information on how to add HCM queries to your Favorites folder

**Note**: This WBT Course is located on the Cardinal website and can be accessed by following this path:

Learning > Web-Based Training (FIN) > NAV220: Introduction to Cardinal Financial Reporting

Rev 12/14/2022 Page **4** of **71** 

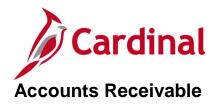

<This page is intended to be blank>

Rev 12/14/2022 Page **5** of **71** 

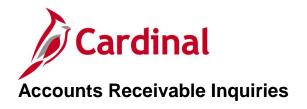

<This page is intended to be blank>

Rev 12/14/2022 Page 6 of 71

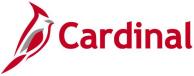

# **All Deposits Inquiry**

**REVISED:** 03/24/2017

#### **DESCRIPTION:**

This inquiry is used to review interfaced deposit transactions by Deposit ID to ensure they are recorded to the correct bank code / bank account, deposit type, and check posting status.

#### **NAVIGATION PATH:**

Main Menu > Account Receivable > Payments > Review Payments > All Deposits

#### **INPUT / SEARCH CRITERIA:**

**OUTPUT FORMAT:** 

Online

Deposit Unit Deposit ID User ID

Assigned Operator ID

Deposit Balance

Posting Status

**Entered Date** 

Payment Type

#### Screenshot of the All Deposits - Search Page

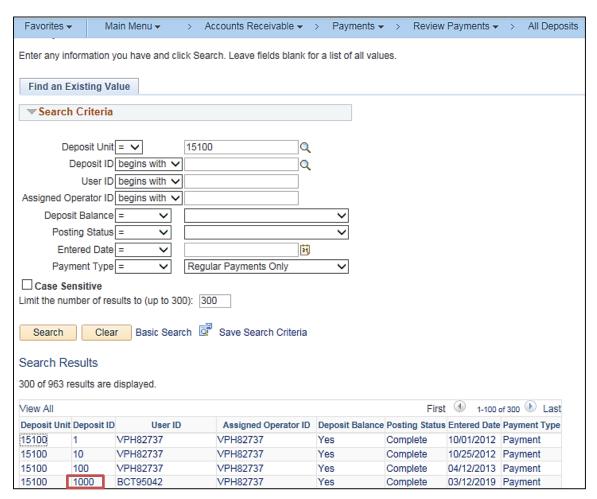

Rev 12/14/2022 Page **7** of **71** 

Click on the Deposit ID to go to the All Deposits page.

#### Screenshot of the All Deposits Page

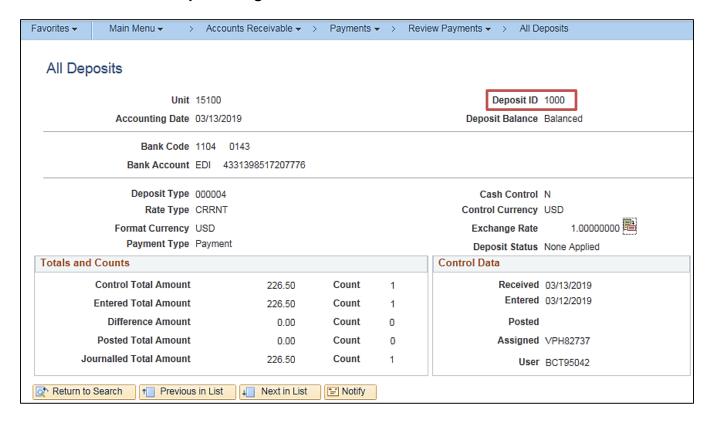

Rev 12/14/2022 Page 8 of 71

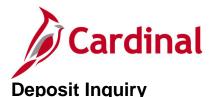

**REVISED:** 03/24/2017

#### **DESCRIPTION:**

This inquiry is used to review deposit information entered either online or interfaced for the Business Unit on record including approval status, bank code, deposit type, etc. The inquiry can be used to check for Deposit Certificates that have not been approved, deposits that have not been Marked Complete, deposits that have not passed edit or budget checking, interfaced deposits to ensure they are recorded to the correct Business Unit, and interfaced deposits to validate the Chart of Account values.

Online

#### **NAVIGATION PATH:**

Main Menu > Account Receivable > Payments > Apply Payments > Approve Deposit

#### INPUT / SEARCH CRITERIA: OUTPUT FORMAT:

Deposit Unit
Deposit control Ticket Number
Deposit ID
Payment Sequence
Payment ID
User ID
Assigned Operator ID

#### **ADDITIONAL INFORMATION:**

The inquiry is a two-step process. First, search by **Deposit Unit** and Deposit Certificate number to identify the associated Deposit ID number(s). Second, search for a specific deposit by **Deposit Unit** and **Deposit ID**.

Go to the **Approve Deposits** page: Main Menu > Account Receivable > Payments > Apply Payments > Approve Deposits.

Rev 12/14/2022 Page 9 of 71

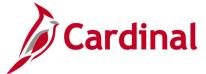

#### Screenshot of the Approve Deposits - Search Page

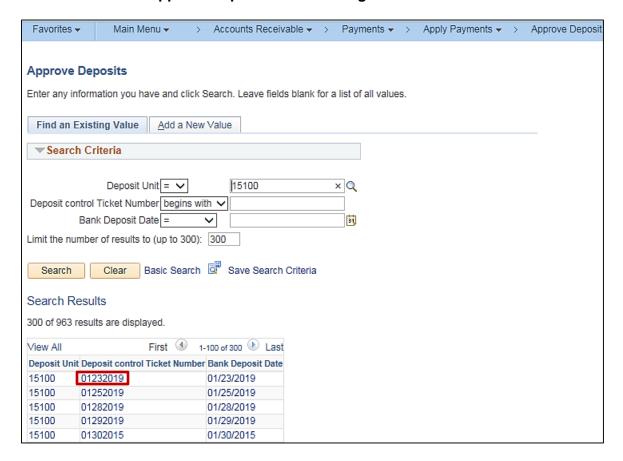

Note: Click on the **Deposit Control Ticket Number** link to go to the **Approve Deposits** page.

#### Screenshot of the Approve Deposits Page

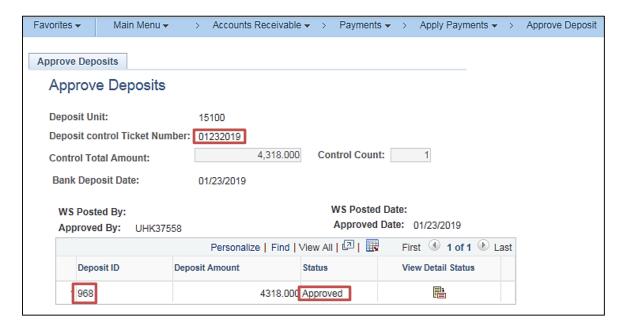

Rev 12/14/2022 Page 10 of 71

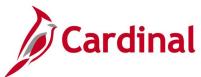

The **Approve Deposits** page will identify all deposits (Deposit ID numbers) associated with the Deposit Certificate. In addition, users will be able to view the status of each deposit.

Go to the **Modify Accounting Entries** page and use the **Deposit ID** to review additional deposit information:

Main Menu > Account Receivable > Payments > Direct Journal Payments > Modify Accounting Entries.

#### Screenshot of the Modify Accounting Entries - Search Page

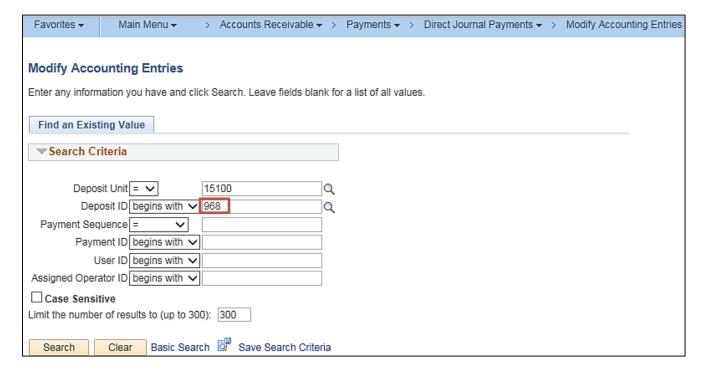

Rev 12/14/2022 Page 11 of 71

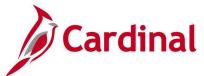

#### Screenshot of the Modify Accounting Entries Page - Directly Journalled Payments Tab

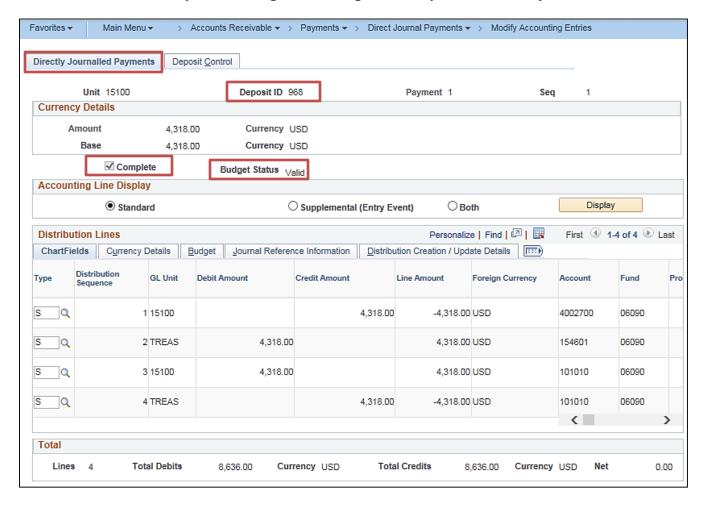

#### Screenshot of the Modify Accounting Entries Page - Deposit Control Tab

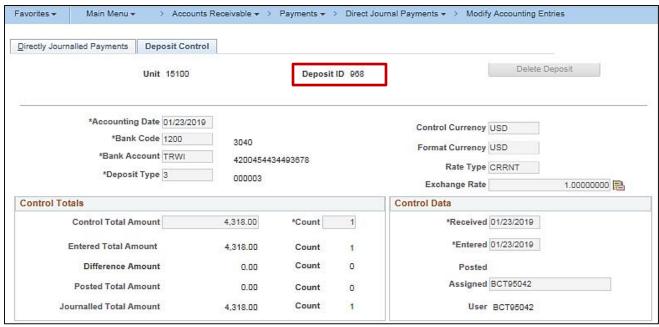

Rev 12/14/2022 Page 12 of 71

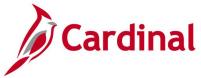

# **Regular Deposit Inquiry**

**REVISED:** 03/24/2017

**DESCRIPTION:** 

This inquiry is used to view all deposits which are not complete in AR, i.e., have not been posted.

**NAVIGATION PATH:** 

Main Menu > Account Receivable > Payments > Online Payments > Regular Deposit

INPUT / SEARCH CRITERIA: OUTPUT FORMAT:

Deposit Unit Online

Deposit ID User ID

**Assigned Operator ID** 

#### **ADDITIONAL INFORMATION:**

User must have the Funds Receipt Processor or Funds Receipt Manager role to view the **Regular Deposit** inquiry pages. Deposits should be marked **Complete** and either budget checked online or the deposits will be budget checked during the nightly batch process. If the deposits should not be posted in Cardinal, they should be deleted prior to being marked complete and budget checked.

Rev 12/14/2022 Page 13 of 71

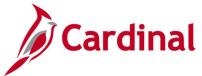

#### Screenshot of the Regular Deposit - Search Page

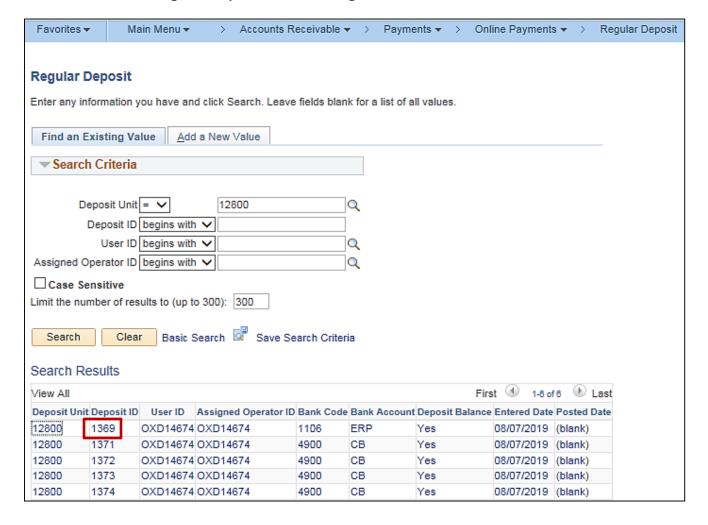

Rev 12/14/2022 Page 14 of 71

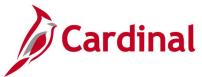

#### Screenshot of the Regular Deposit Page

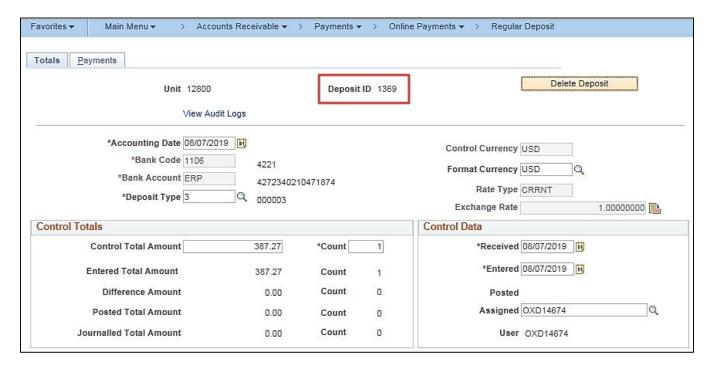

Rev 12/14/2022 Page **15** of **71** 

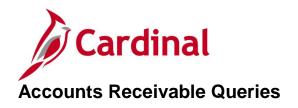

<This page is intended to be blank>

Rev 12/14/2022 Page **16** of **71** 

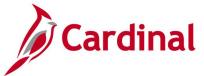

# AR\_AGEBU Query (AR\_AGEBU) - VDOT only

**REVISED:** 12/26/2019

#### **DESCRIPTION:**

This query displays the aging details by customer and aging category based on the specific accounting date

#### **NAVIGATION PATH:**

Main Menu > Reporting Tools > Query > Query Viewer > AR\_AGEBU

INPUT / SEARCH CRITERIA: OUTPUT FORMAT:

None HTML Excel

CSV

#### Screenshot of the AR\_AGEBU Query Viewer Page

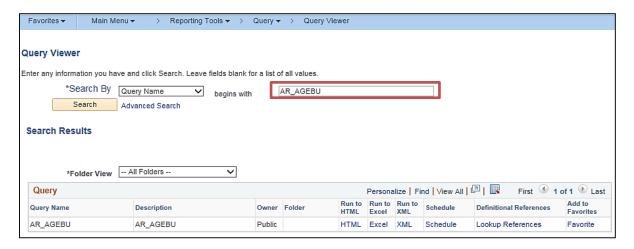

#### Screenshot of the AR\_AGEBU Query Page

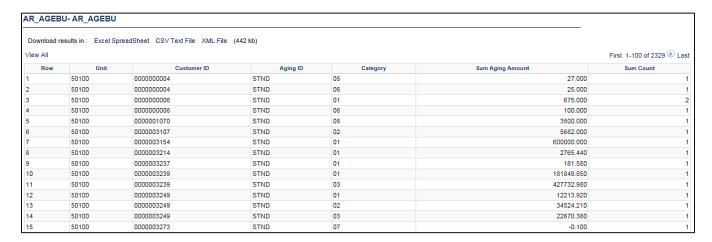

Rev 12/14/2022 Page 17 of 71

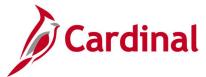

# AR Journal Line Reference Query (V\_AR\_JRNL\_LINE\_REF)

**REVISED:** 12/26/2019

#### **DESCRIPTION:**

This query displays deposits that have been posted to GL and includes the original Journal Line Reference value entered in the Accounts Receivable module.

#### **NAVIGATION PATH:**

Main Menu > Reporting Tools > Query > Query Viewer > V\_AR\_JRNL\_LINE\_REF

#### **INPUT / SEARCH CRITERIA:**

Business Unit
Fund (% for all)
Program (% for all)
Account (% for all)
Department (% for all)
Cost Center (% for all)
Project (% for all)
Journal Date From
Journal Date To

**OUTPUT FORMAT:** 

HTML Excel CSV

Include Long Description? [Checkbox]

#### **ADDITIONAL INFORMATION:**

Once the journal is generated, the original Journal Line Reference value in the Accounts Receivable module is overwritten in the General Ledger module with the Deposit Date and Deposit ID.

Rev 12/14/2022 Page 18 of 71

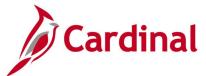

#### Screenshot of the AR Journal Line Reference Query Page

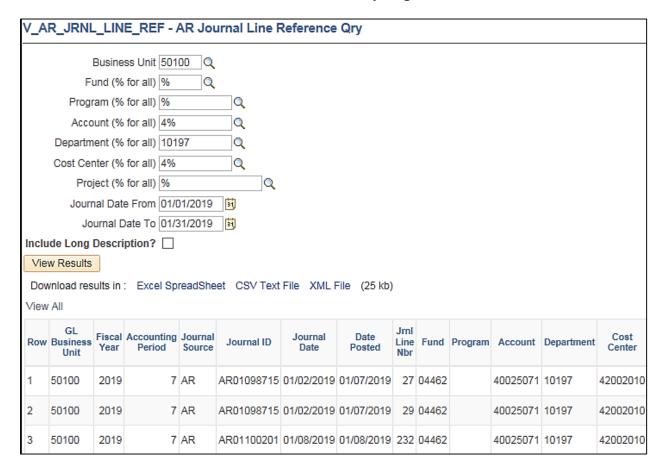

#### Screenshot of the AR Journal Line Reference Query Page (scrolled right)

|      |                   |          |      |       |                 |                 |            |                                    |                             | First 1-24                              | of 24 Last                         |
|------|-------------------|----------|------|-------|-----------------|-----------------|------------|------------------------------------|-----------------------------|-----------------------------------------|------------------------------------|
| Task | PC<br>Bus<br>Unit | Activity | FIPS | Asset | Agency<br>Use 1 | Agency<br>Use 2 | Amount     | GL<br>Journal<br>Line<br>Reference | Jrnl Line Description       | Long<br>Description<br>(if<br>included) | AR<br>Journal<br>Line<br>Reference |
|      |                   |          |      |       |                 |                 | -25987.540 | 85011137                           | 19-01-<br>02AR_DIRJRNL87634 | Not included                            | I-66<br>TOLL                       |
|      |                   |          |      |       |                 |                 | -225.410   | 85011138                           | 19-01-<br>02AR_DIRJRNL87635 | Not included                            | I-66<br>TOLL                       |
|      |                   |          |      |       |                 |                 | -22620.310 | 85011139                           | 19-01-<br>03AR_DIRJRNL87695 | Not<br>included                         | I-66<br>TOLL                       |

Rev 12/14/2022 Page 19 of 71

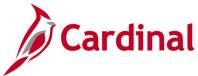

# ATA Receiving Agency Query (V\_AR\_ATA\_RECEIVING\_AGENCY)

**REVISED:** 03/24/2017

#### **DESCRIPTION:**

This query displays payment information for Agency to Agency (ATA) transactions by Business Unit and Customer ID for a designated Accounting Date range. The query can be used to assist with ATA documentation.

#### **NAVIGATION PATH:**

Main Menu > Reporting Tools > Query > Query Viewer > V\_AR\_ATA\_RECEIVING\_AGENCY

#### **INPUT / SEARCH CRITERIA:**

Deposit BU (% to run for all) Customer ID (% to run for all) Accounting Date From Accounting Date To

#### **OUTPUT FORMAT:**

HTML Excel CSV

#### Screenshot of the ATA Receiving Agency Query Page

| V_A  | R_AT   | A_REC         | EIVING      | _AGENCY - ATA Re                            | ceiving       | Agency              | Query      |                 |         |       |       |         |      |      |                 |                 |       |      |                   |         |                  |                |                   |                 |
|------|--------|---------------|-------------|---------------------------------------------|---------------|---------------------|------------|-----------------|---------|-------|-------|---------|------|------|-----------------|-----------------|-------|------|-------------------|---------|------------------|----------------|-------------------|-----------------|
| D    | :4 DI  | 1 (0/ 1       | ın for all) | (5400 A                                     |               |                     |            |                 |         |       |       |         |      |      |                 |                 |       |      |                   |         | _                |                |                   |                 |
|      |        |               | in for all) |                                             |               |                     |            |                 |         |       |       |         |      |      |                 |                 |       |      |                   |         |                  |                |                   |                 |
| Gusi |        |               | , [         | 01/01/2019                                  |               |                     |            |                 |         |       |       |         |      |      |                 |                 |       |      |                   |         |                  |                |                   |                 |
|      |        | -             |             | 13/23/2019                                  |               |                     |            |                 |         |       |       |         |      |      |                 |                 |       |      |                   |         |                  |                |                   |                 |
| \/ie | w Resu |               | Date 10 [   | J3/23/2019 M                                |               |                     |            |                 |         |       |       |         |      |      |                 |                 |       |      |                   |         |                  |                |                   |                 |
|      |        |               | . Event     | SpreadSheet CSV Text                        | Eile VMI      | Ell- (4.4)          | LIEN.      |                 |         |       |       |         |      |      |                 |                 |       |      |                   |         |                  |                |                   |                 |
| View |        | results in    | : Excel:    | spreadSneet CSV Text                        | FIIE AML      | FIIE (14            | KD)        |                 |         |       |       |         |      |      |                 |                 |       |      |                   |         |                  | Fi             | rst 1-2           | 4 of 24 Las     |
| Row  | Unit   | Deposit<br>ID | Customer    | Cust Name                                   | Payment<br>ID | Payment<br>Sequence | Acctg Date | Deposit<br>Date | Account | Dept  | Fund  | Program | Cost | FIPS | Agency<br>Use 2 | Agency<br>Use 1 | Asset | Task | PC<br>Bus<br>Unit | Project | DC Ticket<br>Num | Line<br>Amount | JRNL<br>LN<br>REF | Approve<br>Date |
| 1    | 15100  | 979           | 12300       | DEPARTMENT OF<br>MILITARY AFFAIRS           | 1             | 1                   | 02/28/2019 | 02/28/2019      | 5012140 | 97500 | 06080 | 826001  |      |      |                 |                 |       |      |                   |         | 81023947         | 1005.00        |                   | 02/27/2019      |
| 2    | 15100  | 967           | 12700       | DEPARTMENT OF<br>EMERGENCY<br>MANAGEMENT    | 1             | 1                   | 01/17/2019 | 01/17/2019      | 4002700 | 97500 | 06080 |         |      |      |                 |                 |       |      |                   |         | 80992450         | 17945.90       |                   | 01/16/2019      |
| 3    | 15100  | 995           | 12700       | DEPARTMENT OF<br>EMERGENCY<br>MANAGEMENT    | 1             | 1                   | 03/08/2019 | 03/08/2019      | 5012140 | 97500 | 06080 | 826001  |      |      |                 |                 |       |      |                   |         | 81031181         | 133.50         |                   | 03/07/2019      |
| 4    | 15100  | 985           | 13200       | DEPARTMENT OF<br>ELECTIONS                  | 1             | 1                   | 03/04/2019 | 03/04/2019      | 5012140 | 97500 | 06080 | 826001  |      |      |                 |                 |       |      |                   |         | 81027137         | 28.00          |                   | 03/01/2019      |
| 5    | 15100  | 1000          | 14100       | ATTORNEY GENERAL<br>& DEPT OF LAW           | 1             | 1                   | 03/13/2019 | 03/13/2019      | 5012140 | 97500 | 06080 | 826001  |      |      |                 |                 |       |      |                   |         | 81033366         | 226.50         |                   | 03/13/2019      |
| 6    | 15100  | 997           | 14300       | ATTY GENERAL - DIV<br>OF DEBT<br>COLLECTION | 1             | 1                   | 03/11/2019 | 03/11/2019      | 5012140 | 97500 | 06080 | 826001  |      |      |                 |                 |       |      |                   |         | 81032519         | 14.00          |                   | 03/08/2019      |
| 7    | 15100  | 969           | 15400       | DEPARTMENT OF<br>MOTOR VEHICLES             | 1             | 1                   | 01/28/2019 | 01/28/2019      | 4002700 | 97500 | 06080 |         |      |      |                 |                 |       |      |                   |         | 80998665         | 47131.70       |                   | 01/25/2019      |
| 8    | 15100  | 994           | 15400       | DEPARTMENT OF MOTOR VEHICLES                | 1             | 1                   | 03/07/2019 | 03/07/2019      | 5012140 | 97500 | 06080 | 826001  |      |      |                 |                 |       |      |                   |         | 81029966         | 1306.50        |                   | 03/06/2019      |
| 9    | 15100  | 987           | 15600       | DEPARTMENT OF<br>STATE POLICE               | 1             | 1                   | 03/04/2019 | 03/04/2019      | 5012140 | 97500 | 06080 | 826001  |      |      |                 |                 |       |      |                   |         | 81027139         | 1499.00        |                   | 03/01/2019      |
| 10   | 15100  | 998           | 18100       | DEPARTMENT OF<br>LABOR AND<br>INDUSTRY      | 1             | 1                   | 03/12/2019 | 03/12/2019      | 5012140 | 97500 | 06080 | 826001  |      |      |                 |                 |       |      |                   |         | 81033354         | 87.50          |                   | 03/12/2019      |

Rev 12/14/2022 Page **20** of **71** 

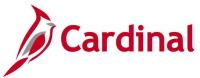

# **Cash Receipts Deposits Query (V\_AR\_CASH\_RECEIPTS\_DEPOSITS)**

**REVISED:** 03/24/2017

#### **DESCRIPTION:**

This query displays cash receipts deposits for a designated date range where the User ID (Created By) and Approver ID (Approved By) are the same. The query can be used to identify potential segregation of duties issues associated with processing deposit transactions.

#### **NAVIGATION PATH:**

Main Menu > Reporting Tools > Query > Query Viewer > V\_AR\_CASH\_RECEIPTS\_DEPOSITS

INPUT / SEARCH CRITERIA: OUTPUT FORMAT:

Deposit Business Unit HTML
Date Approved From Excel
Date Approved To CSV

#### Screenshot of the Cash Receipts Deposits Query Page

|          | Business Unit 41700          |                          |                                               |                            |           |             |                         |                          |                                    |
|----------|------------------------------|--------------------------|-----------------------------------------------|----------------------------|-----------|-------------|-------------------------|--------------------------|------------------------------------|
|          |                              |                          |                                               |                            |           |             |                         |                          |                                    |
|          | pproved From 02/01/          |                          |                                               |                            |           |             |                         |                          |                                    |
| Date     | Approved To 02/28/           | /2019 📆                  |                                               |                            |           |             |                         |                          |                                    |
| View R   | Results                      |                          |                                               |                            |           |             |                         |                          |                                    |
|          |                              |                          |                                               |                            |           |             |                         |                          |                                    |
|          |                              |                          |                                               |                            |           |             |                         |                          |                                    |
| DOWNING  | rad rosuns III . Exce        | SpreadSneet CSV          | Text File XML File (1 kb)                     |                            |           |             |                         |                          |                                    |
| View All |                              | SpreadSneet CSV          | Text File XML File (1 kb)                     |                            |           |             |                         |                          | First 1-5 of 5                     |
|          |                              | Deposit ID               | / Text File XML File (1 kb)  DC Ticket Number | Deposit Date               | Posted By | Posted Date | Approved By             | Approved Date            | First 1-5 of 5                     |
| /iew All |                              |                          |                                               | Deposit Date<br>02/07/2019 | Posted By | Posted Date | Approved By<br>HOV12639 | Approved Date 02/07/2019 |                                    |
| /iew All | Deposit BU                   | Deposit ID               | DC Ticket Number                              |                            | Posted By | Posted Date |                         |                          | Created By                         |
| /iew All | Deposit BU<br>41700          | Deposit ID               | DC Ticket Number                              | 02/07/2019                 | Posted By | Posted Date | HOV12639                | 02/07/2019               | Created By<br>HOV12639             |
| View All | Deposit BU<br>41700<br>41700 | Deposit ID<br>286<br>287 | DC Tioket Number<br>74171735<br>74171736      | 02/07/2019<br>02/07/2019   | Posted By | Posted Date | HOV12639<br>HOV12639    | 02/07/2019<br>02/07/2019 | Created By<br>HOV12639<br>HOV12639 |

Rev 12/14/2022 Page **21** of **71** 

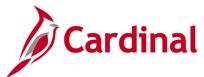

# **Circuit Court RAR733 Commissions Query (V\_AR\_COMMISSIONS\_QRY)**

**REVISED:** 03/24/2017

#### **DESCRIPTION:**

This query displays approved deposit data (Date, Certificate, ID, etc.) at the journal level by Business Linit

#### **NAVIGATION PATH:**

Main Menu > Reporting Tools > Query > Query Viewer > V\_AR\_COMMISSIONS\_QRY

#### INPUT / SEARCH CRITERIA: OUTPUT FORMAT:

Fiscal Year HTML
Accounting Period Excel
FIPS (% for all) CSV

#### **Screenshot of the Circuit Court Commissions Query Page**

| V_AR   | _COMMISSIONS          | S_QRY - RAR733 Com       | missions Qu   | ery        |               |
|--------|-----------------------|--------------------------|---------------|------------|---------------|
|        | Fiscal Year 2019      |                          |               |            |               |
| Accoun | nting Period 1        |                          |               |            |               |
| FIPS   | S (% for all) %       | Q                        |               |            |               |
| View   | Results               |                          |               |            |               |
| Down   | load results in : Exc | cel SpreadSheet CSV Text | File XML File | (3850 kb)  |               |
| View A | .II                   |                          |               |            |               |
| Row    | Deposit Date          | Deposit Certificate      | Deposit ID    | Journal ID | Business Unit |
| 1      | 07/09/2018            | 33001785                 | 41422         | AR00950968 | 11300         |
| 2      | 07/18/2018            | 33001790                 | 41896         | AR00959114 | 11300         |
| 3      | 07/20/2018            | 33001792                 | 42039         | AR00961327 | 11300         |
| 4      | 07/16/2018            | 33001788                 | 41759         | AR00957198 | 11300         |
| 5      | 07/24/2018            | 33001794                 | 42176         | AR00962556 | 11300         |

#### **Screenshot of the Circuit Court Commissions Query Page (scrolled right)**

|         |       |      |                  |                 | First 1-100 of 13007 🕑 Last |
|---------|-------|------|------------------|-----------------|-----------------------------|
| Account | Fund  | FIPS | FIPS Description | Accounting Date | Commission Amount           |
| 4008120 | 01000 | 001  | Accomack         | 07/09/2018      | 87.25                       |
| 4008120 | 01000 | 001  | Accomack         | 07/18/2018      | 22.54                       |
| 4008120 | 01000 | 001  | Accomack         | 07/20/2018      | 57.33                       |
| 4008120 | 01000 | 001  | Accomack         | 07/16/2018      | 461.77                      |
| 4008120 | 01000 | 001  | Accomack         | 07/24/2018      | 135.28                      |

Rev 12/14/2022 Page 22 of 71

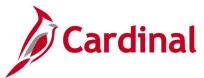

# Circuit Court Recordation Tax Query (V\_AR\_COURT\_RECORDATION\_TAX)

**REVISED:** 03/24/2017

#### **DESCRIPTION:**

This query displays approved deposit data at the journal level for Circuit Court Collections by Deposit Certificate Number. Data can be grouped by Federal Information Processing Standards (FIPS) Code and accounting period (single period or range of periods).

#### **NAVIGATION PATH:**

Main Menu > Reporting Tools > Query > Query Viewer > V\_AR\_COURT\_RECORDATION\_TAX

INPUT / SEARCH CRITERIA: OUTPUT FORMAT:

Fiscal Year HTML
FIPS Code (% for all) Excel
Accounting Period From CSV
Accounting Period To

#### Screenshot of the Circuit Court Recordation Tax Query Page

| V_AR                  | _COURT_R    | ECOR             | DATIO | ON_TAX - Circuit    | Court Collections          |            |
|-----------------------|-------------|------------------|-------|---------------------|----------------------------|------------|
| Accour<br>Acc<br>View |             | all) % om 2 To 3 | 2     | dSheet CSV Text Fil | e XML File (1737 kb)       |            |
| Row                   | Fiscal Year | Period           | FIPS  | FIPS Description    | Deposit Certificate Number | Journal ID |
| 1                     | 2019        | 2                | 001   | Accomack            | 33001799                   | AR00970661 |
| 2                     | 2019        | 2                | 001   | Accomack            | 33001799                   | AR00970661 |
| 3                     | 2019        | 2                | 001   | Accomack            | 33001800                   | AR00972078 |
| 4                     | 2019        | 2                | 001   | Accomack            | 33001800                   | AR00972078 |
| 5                     | 2019        | 2                | 001   | Accomack            | 33001801                   | AR00973390 |

Rev 12/14/2022 Page 23 of 71

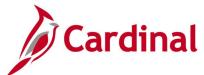

# Screenshot of the Circuit Court Recordation Tax Query Page (scrolled right)

|              |               |       |         | Fir         | st 1-100 of 6161 🕑 Last |
|--------------|---------------|-------|---------|-------------|-------------------------|
| Deposit Date | Business Unit | Fund  | Account | Posted Date | Collections Amount      |
| 08/01/2018   | 11300         | 01000 | 4001038 | 08/03/2018  | 705.00                  |
| 08/01/2018   | 11300         | 01000 | 4001039 | 08/03/2018  | 6314.65                 |
| 08/02/2018   | 11300         | 01000 | 4001038 | 08/06/2018  | 751.00                  |
| 08/02/2018   | 11300         | 01000 | 4001039 | 08/06/2018  | 5780.50                 |
| 08/03/2018   | 11300         | 01000 | 4001038 | 08/07/2018  | 956.25                  |

Rev 12/14/2022 Page **24** of **71** 

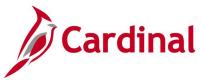

# Collection Activity Tracking Query (V\_AR\_COLLECTN\_TRK) - VDOT only

**REVISED:** 03/24/2017

#### **DESCRIPTION:**

This query displays items in collection with the associated status, item balance, and original item amount.

#### **NAVIGATION PATH:**

Main Menu > Reporting Tools > Query > Query Viewer > V\_AR\_COLLECTN\_TRK

#### INPUT / SEARCH CRITERIA:

Business Unit Customer (% for all) Due Date From Due Date To Action (% for all) Item Status (% for all)

#### **OUTPUT FORMAT:**

HTML Excel CSV

#### Screenshot of the Collection Activity Tracking Query Page

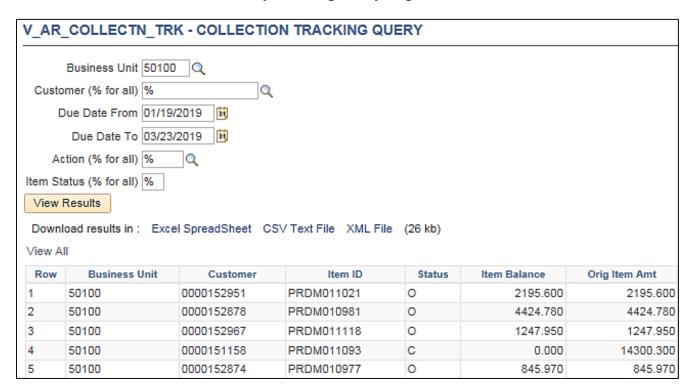

Rev 12/14/2022 Page **25** of **71** 

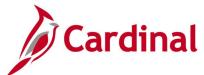

# Screenshot of the Collection Activity Tracking Query Page (scrolled right)

|            |             |        |               | Fi       | rst 1-70 of 70 Last |
|------------|-------------|--------|---------------|----------|---------------------|
| Due Date   | Action Date | Action | Past Due Days | Claim No | Claim Date          |
| 02/13/2019 | 05/06/2019  | TAXR   | 225           | 86365355 | 05/06/2019          |
| 02/10/2019 | 05/06/2019  | TAXR   | 225           | 86365356 | 05/06/2019          |
| 02/16/2019 | 05/06/2019  | TAXR   | 225           | 86365357 | 05/06/2019          |
| 02/15/2019 | 05/06/2019  | TAXR   | 225           | 86365358 | 05/06/2019          |
| 02/10/2019 | 05/06/2019  | TAXR   | 225           | 86365360 | 05/06/2019          |

Rev 12/14/2022 Page **26** of **71** 

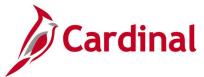

# COVA Cash Management Improvement Query (V\_AR\_COVA\_CMIA)

**REVISED:** 03/24/2017

#### **DESCRIPTION:**

This query displays Cash Management Improvement Act (CMIA) information for a designated Fiscal Year period. The query can be used to gather information for the CMIA schedule for quarterly and year-end reporting.

#### **NAVIGATION PATH:**

Main Menu > Reporting Tools > Query > Query Viewer > V\_AR\_COVA\_CMIA

#### INPUT / SEARCH CRITERIA: OUTPUT FORMAT:

Business Unit HTML
Fiscal Year Excel
Fund (% for all) CSV
Project (% for all)

#### Screenshot of the COVA Cash Management Improvement Query Page

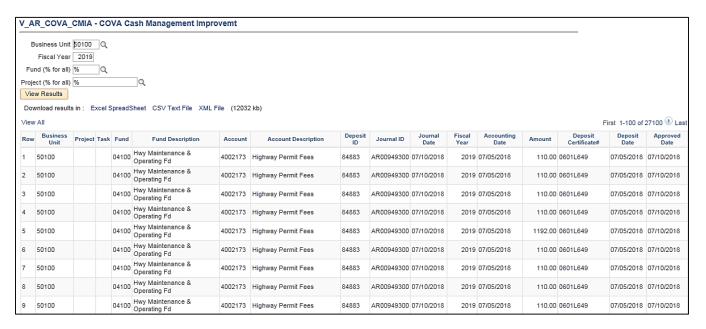

Rev 12/14/2022 Page **27** of **71** 

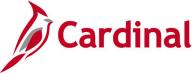

# Deposit by Accounting Entries Query (V AR DEPOSIT BY ACCTG ENTRY)

**REVISED:** 12/26/2019

#### **DESCRIPTION:**

This query displays deposit transaction information including the accounting distributions and can be used to review submitted deposit transactions or for reconciliation purposes.

#### **NAVIGATION PATH:**

Main Menu > Reporting Tools > Query > Query Viewer > V\_AR\_DEPOSIT\_BY\_ACCTG\_ENTRY

INPUT / SEARCH CRITERIA: OUTPUT FORMAT:

Deposit BU HTML
Deposit ID Excel
CSV

#### Screenshot of the Deposit by Accounting Entries Query Page

| V_A | R_DE                          | POSIT         | _BY_ACC        | TG_         | ENTRY - I        | Deposit   | by Ac         | counting   | Entr | ies    |         |       |            |
|-----|-------------------------------|---------------|----------------|-------------|------------------|-----------|---------------|------------|------|--------|---------|-------|------------|
| Dep | osit ID<br>w Resu<br>/nload r | lts           | C Excel Sp     | Q<br>oreadS | Sheet CSV        | Text File | XML F         | ile (1 kb) |      |        |         |       |            |
| Row | Unit                          | Deposit<br>ID | CUSTOMER<br>ID | ITEM        | Payment ID       | Amount    | Pay<br>Method | Acctg Date | Year | Period | Account | Fund  | Department |
| 1   | 42500                         | 1269          |                |             | JS-<br>C20161204 | 727.500   | CHK           | 12/05/2016 | 2017 | 6      | 4002520 | 02425 | 425        |

#### Screenshot of the Deposit by Accounting Entries Query Page (scrolled right)

|         |                |      |                 |                 |       |      |                   |         |          |          | First 1              | -1 of 1 Last    |
|---------|----------------|------|-----------------|-----------------|-------|------|-------------------|---------|----------|----------|----------------------|-----------------|
| Program | Cost<br>Center | FIPS | Agency<br>Use 2 | Agency<br>Use 1 | Asset | Task | PC<br>Bus<br>Unit | Project | Activity | Amount   | APPROVEOPRID         | Approve<br>Date |
|         |                |      |                 |                 |       |      |                   |         |          | -339.600 | AA_CARDINAL_BATCH_AR | 12/08/2016      |

Rev 12/14/2022 Page 28 of 71

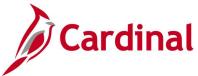

# Deposit by Dollar Amount Query (V\_AR\_DEPOSIT\_BY\_DOLLAR\_AMOUNT)

**REVISED:** 03/24/2017

#### **DESCRIPTION:**

This query displays deposit information by dollar amount and can be used to monitor deposits received and recorded in Cardinal.

#### **NAVIGATION PATH:**

Main Menu > Reporting Tools > Query > Query Viewer > V\_AR\_DEPOSIT\_BY\_DOLLAR\_AMOUNT

#### INPUT / SEARCH CRITERIA: OUTPUT FORMAT:

Deposit Business Unit
Accounting Date From
Accounting Date To

HTML
Excel
CSV

Payment Amount

#### Screenshot of the Deposit by Dollar Amount Query Page

| V_AR   | _DEPOSI                      | T_BY_C    | OLLAR_A       | MOUNT - D    | eposit by Dolla  | ar Amount  |            |
|--------|------------------------------|-----------|---------------|--------------|------------------|------------|------------|
| Accou  | sit Business U               | rom 01/01 | 1/2020        |              |                  |            |            |
|        | counting Date<br>Payment Amo |           | 5/2020        | 30.0         | 60               |            |            |
| View   | Results                      |           |               |              |                  |            |            |
| Down   | nload results                | in: Exc   | el SpreadShee | t CSV Text F | File XML File (1 | kb)        |            |
| View A | All                          |           |               |              |                  |            |            |
| Row    | Customer                     | Item ID   | Deposit BU    | Deposit ID   | Payment Seq #    | Payment ID | Status     |
| 1      |                              |           | 15100         | 1128         | 1                | 1          | Journalled |

#### Screenshot of the Deposit by Dollar Amount Query Page (scrolled right)

|                |                 |             |              | Firs         | t 1-1 of 1 Last |
|----------------|-----------------|-------------|--------------|--------------|-----------------|
| Payment Amount | Accounting Date | Posted Date | Posted Count | Posted Total | Operator ID     |
| 30.06          | 01/06/2020      |             | 0            | 0.00         | BCT95042        |

Rev 12/14/2022 Page 29 of 71

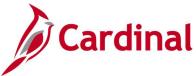

# Deposit Reconciliation Query (V\_AR\_DEPOSIT\_TO\_GL)

**REVISED:** 03/24/2017

#### **DESCRIPTION:**

This query displays approved deposits that have been posted to General Ledger (GL) for a designated Accounting Date range. The query provides deposit transaction information including the cash lines associated with the transaction and can be used for reconciliation purposes.

#### **NAVIGATION PATH:**

Main Menu > Reporting Tools > Query > Query Viewer > V\_AR\_DEPOSIT\_TO\_GL

#### INPUT / SEARCH CRITERIA:

Business Unit (% for all)
Accounting Date From
Accounting Date To
Bank Code (% for all)

#### **OUTPUT FORMAT:**

HTML Excel CSV

#### Screenshot of the Deposit Reconciliation Query Page

| V_A   | R_DEP           | DSIT_T        | 0_GL - I        | Depos        | it Recon      | ciliation           |                    |                    |                 |                        |
|-------|-----------------|---------------|-----------------|--------------|---------------|---------------------|--------------------|--------------------|-----------------|------------------------|
| Busir | ness Unit       | (% for all)   | 15100           | Q            |               |                     |                    |                    |                 |                        |
| Acc   | ounting D       | ate From      | 07/01/20        | 19 👸         |               |                     |                    |                    |                 |                        |
| 1     | Accounting      | g Date To     | 12/31/20        | 19 🛱         |               |                     |                    |                    |                 |                        |
| Ва    | ank Code        | (% for all)   | %               | Q            |               |                     |                    |                    |                 |                        |
| Vie   | w Results       |               |                 |              |               |                     |                    |                    |                 |                        |
| Dov   | vnload res      | ults in :     | Excel Spr       | eadShe       | et CSVT       | ext File XML        | File (4 kb)        |                    |                 |                        |
| View  | All             |               |                 |              |               |                     |                    |                    |                 |                        |
| Row   | Deposit<br>Unit | Deposit<br>ID | Deposit<br>Type | Bank<br>Code | Payment<br>ID | Payment<br>Sequence | Monetary<br>Amount | Accounting<br>Date | Deposit<br>Date | Distribution<br>Status |
| 1     | 15100           | 1028          | 1               | 1105         | 1             | 1                   | -118.59            | 07/01/2019         | 07/01/2019      | D                      |
| 2     | 15100           | 1028          | 1               | 1105         | 1             | 1                   | 118.59             | 07/01/2019         | 07/01/2019      | D                      |
| 3     | 15100           | 1028          | 1               | 1105         | 2             | 2                   | -98.00             | 07/01/2019         | 07/01/2019      | D                      |
| 4     | 15100           | 1028          | 1               | 1105         | 2             | 2                   | 98.00              | 07/01/2019         | 07/01/2019      | D                      |
| 5     | 15100           | 1029          | 1               | 1105         | 1             | 1                   | -180.00            | 07/12/2019         | 07/12/2019      | D                      |

Rev 12/14/2022 Page 30 of 71

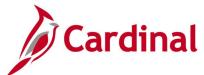

# Screenshot of the Deposit Reconciliation Query Page (scrolled right)

|                     |                    |              |         |         |            |                 |                      | First 1-12        | of 12 Last        |
|---------------------|--------------------|--------------|---------|---------|------------|-----------------|----------------------|-------------------|-------------------|
| Journal<br>Directly | Deposit<br>Ticket# | Fund<br>Code | Account | Program | Journal ID | Journal<br>Date | Accounting<br>Period | CARS<br>Indicator | Journal<br>Status |
| Υ                   | 51510993           | 01000        | 5011230 | 799001  | AR01255730 | 07/01/2019      | 1                    | Υ                 | Р                 |
| Υ                   | 51510993           | 01000        | 101010  |         | AR01255730 | 07/01/2019      | 1                    | Υ                 | Р                 |
| Υ                   | 51510993           | 01000        | 5015450 | 799001  | AR01255730 | 07/01/2019      | 1                    | Υ                 | P                 |
| Υ                   | 51510993           | 01000        | 101010  |         | AR01255730 | 07/01/2019      | 1                    | Υ                 | P                 |
| Υ                   | 51510996           | 01000        | 5011230 | 737004  | AR01265721 | 07/12/2019      | 1                    | Υ                 | Р                 |

Rev 12/14/2022 Page **31** of **71** 

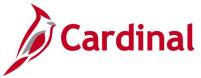

#### **Deposits Not Approved Query (V\_AR\_DEPOSITS\_NOT\_APPROVED)**

**REVISED:** 12/26/2019

#### **DESCRIPTION:**

This query displays deposits which have not been attached to a Deposit Certificate (DC) as well as Deposit Certificates that have not been approved.

#### **NAVIGATION PATH:**

Main Menu > Reporting Tools > Query > Query Viewer > V\_AR\_DEPOSITS\_NOT\_APPROVED

#### INPUT / SEARCH CRITERIA: OUTPUT FORMAT:

Business Unit (% for All)

Accounting Date From

Accounting Date To

HTML

Excel

CSV

#### **ADDITIONAL INFORMATION:**

If a deposit that has not been attached to a DC is displayed in the results, it will need to be linked to a DC and approved. If a deposit is displayed in the results and has been attached to a DC, this indicates the DC is waiting to be approved. The deposit will need to be approved in order to be sent to GL via a batch process. If a DC was entered in error and will not have a deposit attached, no further action is needed since it cannot be deleted.

#### Screenshot of the Deposits Not Approved Query Page

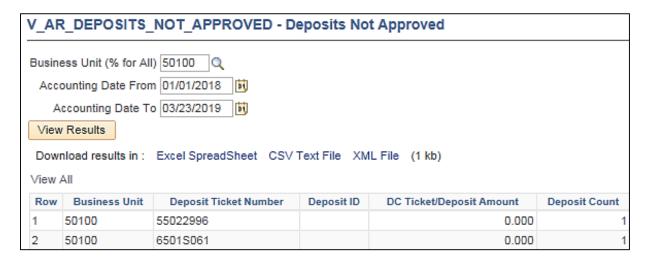

#### Screenshot of the Deposits Not Approved Query Page (scrolled right)

|                   |                 |                 |                | F          | irst 1-2 of 2 Last |
|-------------------|-----------------|-----------------|----------------|------------|--------------------|
| Bank Deposit Date | Accounting Date | Payment Seq Num | Payment Amount | Combo Edit | Budget Check       |
| 05/24/2018        |                 | 0               | 0.000          |            |                    |
| 11/23/2018        |                 | 0               | 0.000          |            |                    |

Rev 12/14/2022 Page 32 of 71

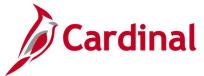

# Deposits Not Posted to GL Query (V\_AR\_DEP\_NOT\_POSTED\_TO\_GL)

**REVISED:** 03/24/2017

#### **DESCRIPTION:**

This query displays deposits that were not posted to GL. The query can be used to monitor and audit the Funds Receipts process to ensure that all deposits are posted to GL.

#### **NAVIGATION PATH:**

Main Menu > Reporting Tools > Query > Query Viewer > V\_AR\_DEP\_NOT\_POSTED\_TO\_GL

#### INPUT / SEARCH CRITERIA: OUTPUT FORMAT:

Deposit BU HTML
Bank Code (% for all values) Excel
From Date CSV
To Date

#### Screenshot of the Deposits Not Posted to GL Query Page

| V_AR_DEP_NOT_POST             | TED_TO_GL - Dep        | osits Not Pos      | ted to GL       |                     |
|-------------------------------|------------------------|--------------------|-----------------|---------------------|
| Deposit BU:                   | 15100 🔍                |                    |                 |                     |
| Bank Code (% for all values): | %                      |                    |                 |                     |
| From Date:                    | 01/01/2017             |                    |                 |                     |
| To Date:                      | 03/23/2017             |                    |                 |                     |
| View Results                  |                        |                    |                 |                     |
| Download results in :         | Excel SpreadSheet C    | SV Text File XML   | .File (1 kb)    |                     |
| View All                      |                        |                    |                 |                     |
| Bank Deposit De               | eposit Deposit ID Type | Accounting<br>Date | Deposit<br>Date | Payment<br>Sequence |
| 1 1104 15100 693              | 3 4                    | 03/23/2017         | 03/23/2017      | 1                   |
| 2 1105 15100 691              | 1 1                    | 03/21/2017         | 03/21/2017      | 1                   |

#### Screenshot of the Deposits Not Posted to GL Query Page (scrolled right)

|                   |                      |                     |          | First 1-2 of 2 Last              |
|-------------------|----------------------|---------------------|----------|----------------------------------|
| Payment<br>Amount | GL Distrib<br>Status | Journal<br>Directly | UserID   | Deposit Control Ticket<br>Number |
| 14726.900         | N                    | Υ                   | VPH82737 | 80444872                         |
| 15.000            | N                    | Υ                   | VPH82737 | 51510806                         |

Rev 12/14/2022 Page 33 of 71

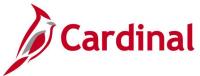

## Posted Deposit Extract Query (V\_AR\_POSTED\_DEPOSITS)

**REVISED:** 03/24/2017

#### **DESCRIPTION:**

This query displays deposits that have been directly journalled and posted to GL for a designated Journal Date range. The query provides deposit information including the accounting distribution lines, Journal ID, Journal Date, Posted Date, Journal Line Number, and the associated cash lines for the transaction.

#### **NAVIGATION PATH:**

Main Menu > Reporting Tools > Query > Query Viewer > V\_AR\_POSTED\_DEPOSITS

#### INPUT / SEARCH CRITERIA: OUTPUT FORMAT:

Deposit BU (% for all)

GL Business Unit (% for all)

Posted From Date

CSV

Posted To Date

#### Screenshot of the Posted Deposit Extract Query Page

| V_A  | R_POS                       | TED_DEF                     | POSITS -                    | - Poste                    | ed Deposi        | t Extract       | Query             |          |               |                    |                   |
|------|-----------------------------|-----------------------------|-----------------------------|----------------------------|------------------|-----------------|-------------------|----------|---------------|--------------------|-------------------|
|      | Deposit 8                   | BU (% for a                 | II) 15100                   | Q                          |                  |                 |                   |          |               |                    |                   |
| GL B | usiness U                   | nit (% for a                | II) %                       |                            |                  |                 |                   |          |               |                    |                   |
|      | Poste                       | ed From Da                  | te 01/01/2                  | 019                        | ð                |                 |                   |          |               |                    |                   |
|      | Po                          | sted To Da                  | te 03/23/2                  | 019                        | 1                |                 |                   |          |               |                    |                   |
| Vie  | w Results                   |                             |                             |                            | •                |                 |                   |          |               |                    |                   |
| Dow  | ınload res                  | ⊒<br>ultein : E             | vcel Spres                  | dSheet                     | CSV/Text I       | File XMLF       | ila <i>(1</i> 1 k | h)       |               |                    |                   |
| View |                             | allo III .                  | Acci Opice                  | doncor                     | OOV TOXE         | NO XINET        | IIC (41 K         | 5)       |               |                    |                   |
| Row  | Deposit<br>Business<br>Unit | Deposit<br>Ticket<br>Number | Deposit<br>Ticket<br>Amount | Deposit<br>Ticket<br>Count | Date<br>Approved | Deposit<br>Date | CARS<br>Indicator |          | Deposit<br>ID | Accounting<br>Date | Deposit<br>Amount |
| 1    | 15100                       | 01232019                    | 4318.00                     | 1                          | 01/23/2019       | 01/23/2019      | Υ                 | UHK37558 | 968           | 01/23/2019         | 4318.00           |
| 2    | 15100                       | 01252019                    | 31077.00                    | 1                          | 01/29/2019       | 01/25/2019      | Υ                 | RIC36556 | 972           | 01/25/2019         | 31077.00          |
| 3    | 15100                       | 01282019                    | 15903.00                    | 1                          | 01/30/2019       | 01/28/2019      | Y                 | RIC36556 | 973           | 01/28/2019         | 15903.00          |
| 4    | 15100                       | 01292019                    | 20884.00                    | 1                          | 01/30/2019       | 01/29/2019      | Υ                 | RIC36556 | 974           | 01/29/2019         | 20884.00          |
| 5    | 15100                       | 1242019                     | 6860.00                     | 1                          | 01/28/2019       | 01/24/2019      | Υ                 | UHK37558 | 970           | 01/24/2019         | 6860.00           |

Rev 12/14/2022 Page **34** of **71** 

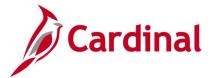

#### **Screenshot of the Posted Deposit Extract Query Page (scrolled right)**

| Deposit<br>Count |   |      | Payment<br>Sequence<br>Number | Payment<br>ID | Payment<br>Amount | -   |     | Customer<br>ID | Customer Name | Distribution<br>Line<br>Number |
|------------------|---|------|-------------------------------|---------------|-------------------|-----|-----|----------------|---------------|--------------------------------|
| 1                | 3 | 1200 | 1                             | 1             | 4318.00           | WIR | ONL |                |               | 1                              |
| 1                | 3 | 1700 | 1                             | 1             | 31077.00          | WIR | ONL |                |               | 1                              |
| 1                | 3 | 1105 | 1                             | 1             | 15903.00          | WIR | ONL |                |               | 1                              |
| 1                | 3 | 1200 | 1                             | 1             | 20884.00          | WIR | ONL |                |               | 1                              |
| 1                | 3 | 1200 | 1                             | 1             | 6860.00           | WIR | ONL |                |               | 1                              |

#### Screenshot of the Posted Deposit Extract Query Page (continued scrolled right)

| GL<br>Business<br>Unit | Account | Fund  | Program | Department | Cost<br>Center | Task | FIPS | Asset | Agency<br>Use 1 | Agency<br>Use 2 | PC<br>Bus<br>Unit | Project | Activity | Analysis<br>Type |
|------------------------|---------|-------|---------|------------|----------------|------|------|-------|-----------------|-----------------|-------------------|---------|----------|------------------|
| 15100                  | 4002700 | 06090 |         | 95700      |                |      |      |       |                 |                 |                   |         |          |                  |
| 15100                  | 4002700 | 06090 |         | 95700      |                |      |      |       |                 |                 |                   |         |          |                  |
| 15100                  | 4002700 | 06090 |         | 95700      |                |      |      |       |                 |                 |                   |         |          |                  |
| 15100                  | 4002700 | 06090 |         | 95700      |                |      |      |       |                 |                 |                   |         |          |                  |
| 15100                  | 4002700 | 06090 |         | 95700      |                |      |      |       |                 |                 |                   |         |          |                  |

## Screenshot of the Posted Deposit Extract Query Page (continued scrolled right)

|                  |                      |             |                |            |                 |                |                     | First 1-38         | of 38 Last                         |
|------------------|----------------------|-------------|----------------|------------|-----------------|----------------|---------------------|--------------------|------------------------------------|
| Resource<br>Type | Resource<br>Category | Subcategory | Line<br>Amount | Journal ID | Journal<br>Date | Posted<br>Date | Jrnl<br>Line<br>Nbr | Unpost<br>Sequence | AR<br>Journal<br>Line<br>Reference |
|                  |                      |             | -4318.00       | AR01111343 | 01/23/2019      | 01/23/2019     | 1                   | 0                  |                                    |
|                  |                      |             | -31077.00      | AR01115931 | 01/29/2019      | 01/29/2019     | 1                   | 0                  |                                    |
|                  |                      |             | -15903.00      | AR01117239 | 01/30/2019      | 01/30/2019     | 1                   | 0                  |                                    |
|                  |                      |             | -20884.00      | AR01117239 | 01/30/2019      | 01/30/2019     | 3                   | 0                  |                                    |
|                  |                      |             | -6860.00       | AR01114641 | 01/28/2019      | 01/28/2019     | 3                   | 0                  |                                    |

Rev 12/14/2022 Page **35** of **71** 

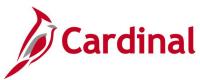

# Receivable Entry Type / Reason Query (V\_AR\_ENTTYP\_ENTRSN) - VDOT only

**REVISED:** 12/26/2019

#### **DESCRIPTION:**

This query displays detail information by item ID including the entry type, reason code, and related charge distribution.

#### **NAVIGATION PATH:**

Main Menu > Reporting Tools > Query > Query Viewer > V\_AR\_ENTTYP\_ENTRSN

#### INPUT / SEARCH CRITERIA: OUTPUT FORMAT:

From Date
To Date
Business Unit
Item Status (% for All)
Customer (% of all)
Entry Type (% for all)
Entry Reason (% for all)
Department (% for all)
Item ID (% for all)

HTML Excel CSV

#### Screenshot of the Receivable Entry Type / Reason Query Page

|                    | Fr                            | om Date 01/01   | /2018                  |                 |                |               |          |                    |    |                                  |                 |            |            |
|--------------------|-------------------------------|-----------------|------------------------|-----------------|----------------|---------------|----------|--------------------|----|----------------------------------|-----------------|------------|------------|
|                    |                               | To Date 11/16   | /2019                  |                 |                |               |          |                    |    |                                  |                 |            |            |
|                    | Busin                         | ness Unit 5010  | 0 Q                    |                 |                |               |          |                    |    |                                  |                 |            |            |
| Iter               | n Status (                    | % for All) %    | 2                      |                 |                |               |          |                    |    |                                  |                 |            |            |
| C                  | ustomer (                     | % for all) %    | Q                      |                 |                |               |          |                    |    |                                  |                 |            |            |
| E                  | ntry Type(                    | % for all) %    | Q                      |                 |                |               |          |                    |    |                                  |                 |            |            |
| Entr               | Reason(                       | % for all) %    | Q                      |                 |                |               |          |                    |    |                                  |                 |            |            |
| Dep                | artment (                     | % for all) %    | Q                      |                 |                |               |          |                    |    |                                  |                 |            |            |
|                    | Item ID (9                    | % for All) %    |                        |                 |                |               |          |                    |    |                                  |                 |            |            |
|                    |                               |                 |                        |                 |                |               |          |                    |    |                                  |                 |            |            |
|                    | w Results<br>vnload res       |                 | SpreadShee             | t CSV Text File | XML F          | ile (1        | 5360 kb) |                    |    |                                  |                 |            |            |
| Dov<br>View        | vnload res                    | ults in : Excel | SpreadShee<br>Customer | t CSV Text File | Item           |               | Pearon   |                    | FM | Accounting Date                  | Contract<br>Num | Identifier | Project II |
| Dov<br>View<br>Row | vnload res<br>All<br>Business | ults in : Excel | Customer               |                 | Item           | Entry<br>Type | Pearon   | Property<br>Damage |    | Accounting<br>Date<br>01/08/2018 | Contract<br>Num | Identifier | Project II |
|                    | All<br>Business<br>Unit       | ults in : Excel | Customer 0000000004    | Customer Name   | Item<br>Status | Entry<br>Type | Reason   | Property<br>Damage | 07 | Date                             | Contract<br>Num | Identifier | Project II |

Rev 12/14/2022 Page **36** of **71** 

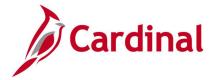

## Screenshot of the Receivable Entry Type / Reason Query Page (scrolled right)

|                |        |               |                    |             |              |         |         |                           |                                          |                  | First 1-100 of 189   | 16 🕑 Last |
|----------------|--------|---------------|--------------------|-------------|--------------|---------|---------|---------------------------|------------------------------------------|------------------|----------------------|-----------|
| Cost<br>Center | DEPTID | Line<br>Descr | Monetary<br>Amount | JRNL_LN_REF | Fund<br>Code | Program | Account | Identifier<br>Description | Entry Reason<br>Description              | Accident<br>Date | DAYS_ACCIDENT_TO_INV | USER_DT1  |
| 11120010       | 10082  | со            | -50.000            | 55010029    | 04100        | 699001  | 112054  |                           | Generic-<br>VDOT<br>Fingerprinting<br>AR |                  | 0                    |           |
| 11120010       | 10082  | со            | -25.000            | 55010054    | 04100        | 699001  | 112054  |                           | Generic-<br>VDOT<br>Fingerprinting<br>AR |                  | 0                    |           |
| 11120010       | 10082  | со            | -25.000            | 55010054    | 04100        | 699001  | 112054  |                           | Generic-<br>VDOT<br>Fingerprinting<br>AR |                  | 0                    |           |

Rev 12/14/2022 Page **37** of **71** 

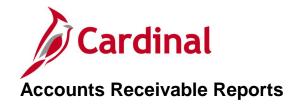

<This page is intended to be blank>

Rev 12/14/2022 Page **38** of **71** 

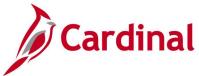

## Accounts Receivable Outstanding Details Report (RAR595) - VDOT only

**REVISED:** 03/24/2017

#### **DESCRIPTION:**

This report provides detail customer status of outstanding items at the journal level by Account and Fund.

#### **NAVIGATION PATH:**

Main Menu > Accounts Receivable > Receivables Analysis > Receivable Reports > AR Outstanding Details

RUN CONTROL PARAMETERS: OUTPUT FORMAT:

Business Unit PDF As of Date CSV

Fund Code (% for All) Customer ID (% for All)

## Screenshot of the Accounts Receivable Outstanding Details Report - Run Control Page

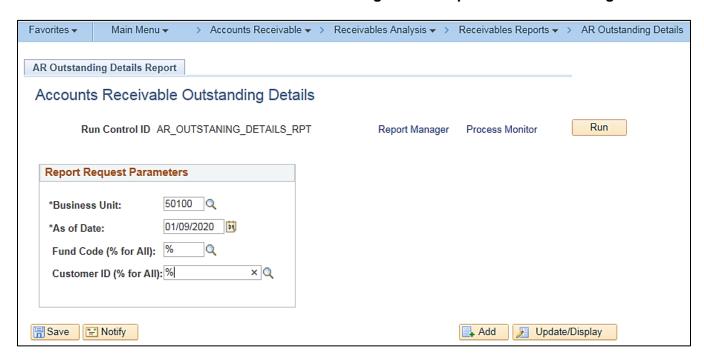

Rev 12/14/2022 Page **39** of **71** 

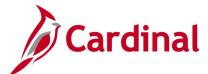

## Screenshot of the Account Receivable Outstanding Details Report (RAR595)

| CARDI                                                                                                    | 2                                                                                                    |                                                                                                 | 2                                                                                       | C<br>ACCOUNTS RECEIVAB                                      | ommonwealth of Vi<br>LE OUTSTANDING DE                                                                 |                                 |                                                                                                    | i-2020                                        |                          |            |                                       | Date: 01/09/                                                                                                    |                    |
|----------------------------------------------------------------------------------------------------|----------------------------------------------------------------------------------------------------|-------------------------------------------------------------------------------------------------|-----------------------------------------------------------------------------------------|-------------------------------------------------------------|----------------------------------------------------------------------------------------------------|---------------------------------|----------------------------------------------------------------------------------------------------|-----------------------------------------------|--------------------------|------------|---------------------------------------|----------------------------------------------------------------------------------------------------|--------------------|
| Report ID:                                                                                                   |                                                                                                    |                                                                                                 |                                                                                         |                                                             |                                                                                                    |                                 |                                                                                                    |                                               |                          |            |                                       | Time: 01:16                                                                                                    |                    |
|                                                                                                    |                                                                                                    |                                                                                                 |                                                                                         |                                                             |                                                                                                    |                                 |                                                                                                    |                                               |                          |            | Page                                  | No. 1 of 2                                                                                                    | 17                 |
| BUSINESS UN<br>FUND: 0401<br>ACCOUNT: 1                                                                      | 0: Highway Fe                                                                                                    | VA Dept of Transporederal<br>Federal Government                                                 |                                                                                         |                                                             |                                                                                                    |                                 |                                                                                                    |                                               |                          |            |                                       |                                                                                                    |                    |
| CUSTOMER                                                                                                    | ITEM#                                                                                                    | ENTRY AMOUNT                                                                                    | PYMNT APPLIED                                                                           | ONLINE ADJUST                                               | NET BALANCE                                                                                            | SEO#                            | ACCT DATE                                                                                                    | REASON                                        | JOURNAL ID               | JOURNAL DT | <u>GL</u>                             | PROJECT ID                                                                                                    | CONTRACT           |
| 0000055002<br>0000055002<br>0000055002<br>0000055002<br>0000055002<br>0000055002<br>Subtotal fo              | M001304572                                                                                                    | 46.00<br>2,171,586.83<br>718,110.52<br>85,629.22<br>1,996,390.92                                | 0.00<br>0.00<br>0.00<br>0.00<br>0.00                                                    | 0.00<br>0.00<br>0.00<br>0.00<br>0.00<br>-1.00               | 46.00<br>2,171,586.83<br>718,110.52<br>85,629.22<br>1,996,390.92<br>-1.00<br>4,971,762.49              | 1<br>1<br>1<br>1<br>1           | 06/24/2011<br>01/06/2020<br>01/07/2020<br>01/08/2020<br>01/09/2020<br>04/13/2011                                                                                     | FED<br>FED<br>FED<br>FED<br>FED               | AR00773473               | 06/28/2011 | P<br>P<br>P<br>P                      | 0000090322<br>0000110380<br>0000108129<br>0000088564<br>0000108140<br>0000092507                                                         | 0771095<br>PM09251 |
| 0000135946<br>0000135946<br>0000135946<br>0000135946<br>0000135946<br>0000135946<br>0000135946<br>0000135946 | FED001342<br>FED001342<br>FED002530<br>FED002557<br>FED002582<br>FED002639<br>FED002662<br>FED002665<br>GRNT000008<br>GRNT000008 | 17,038.01<br>0.00<br>2,947.08<br>1,558.28<br>265.71<br>2,023.38<br>663.66<br>1,226.37<br>617.30 | 0.00<br>-12,995.72<br>-4,042.28<br>0.00<br>0.00<br>0.00<br>0.00<br>0.00<br>0.00<br>0.00 | 0.00<br>0.00<br>0.00<br>0.00<br>0.00<br>0.00<br>0.00<br>0.0 | 0.01<br>2,947.08<br>1,558.28<br>826.04<br>685.71<br>2,023.38<br>663.66<br>1,226.37<br>0.27<br>9,930.80 | 1<br>1<br>1<br>1<br>1<br>1<br>1 | 03/01/2016<br>04/25/2016<br>06/16/2016<br>06/28/2019<br>08/02/2019<br>09/04/2019<br>10/02/2019<br>11/04/2019<br>12/03/2019<br>01/03/2020<br>11/06/2014<br>12/04/2014 | FED<br>FED<br>FED<br>FED<br>FED<br>FED<br>FED | AR00255840<br>AR00301986 |            | P P P P P P P P P P P P P P P P P P P | 0000103073<br>0000103073<br>0000103073<br>0000103073<br>0000103073<br>0000103073<br>0000103073<br>0000103073<br>0000103073<br>0000103073 |                    |
| Subtotal fo                                                                                                  | r ACCOUNT :                                                                                                    | 112051                                                                                          |                                                                                         | i                                                           | \$ 4,981,693.29                                                                                        |                                 |                                                                                                    |                                               |                          |            |                                       |                                                                                                    |                    |
| Total for F                                                                                                  | UND : 04010                                                                                                    | 0                                                                                               |                                                                                         | 1                                                           | \$ 4,981,693.29                                                                                        |                                 |                                                                                                    |                                               |                          |            |                                       |                                                                                                    |                    |

## Screenshot of the Account Receivable Outstanding Details Report (RAR595) (continued)

| BUSINESS UNIT: 50100:<br>FUND: 04769: Smart Ta<br>ACCOUNT: 112054: A/R                                                    |                                                    | tation                       |                                           |                                                                    |      |                                                      |                                |            | Pa           | ge No. 213 of | 217      |
|----------------------------------------------------------------------------------------------------|----------------------------------------------------|------------------------------|-------------------------------------------|--------------------------------------------------------------------|------|------------------------------------------------------|--------------------------------|------------|--------------|---------------|----------|
| CUSTOMER ITEM#                                                                                                    | ENTRY AMOUNT                                       | PYMNT APPLIED                | ONLINE ADJUST                             | NET BALANCE                                                        | SEQ# | ACCT DATE                                            | REASON                         | JOURNAL ID | JOURNAL DT G | L PROJECT ID  | CONTRACT |
| 0000133052 GENE005398<br>0000133052 GENE005454<br>0000133052 GENE005560<br>0000133052 GENE005574<br>Subtotal for Customer | 650,176.21<br>31,056.92<br>522,884.28<br>35,369.00 | 0.00<br>0.00<br>0.00<br>0.00 | 0.00<br>0.00<br>0.00<br>0.00<br><u>\$</u> | 650,176.21<br>31,056.92<br>522,884.28<br>35,369.00<br>1,239,486.41 | 1    | 10/16/2019<br>10/22/2019<br>12/10/2019<br>12/23/2019 | VPC66<br>SUMM<br>VPC66<br>SUMM |            | E<br>E<br>E  |               |          |
| 0000137221 GENE005449<br>0000137221 GENE005567<br>Subtotal for Customer                                                   | 17,238.00<br>13,476.00                             | 0.00                         | 0.00<br>0.00<br><u>\$</u>                 | 17,238.00<br>13,476.00<br><b>30,714.00</b>                         |      | 10/21/2019<br>12/17/2019                             | VPC66<br>VPC66                 |            | F<br>F       |               |          |
| Subtotal for ACCOUNT :                                                                                                    | 112054                                             |                              | <u>\$</u>                                 | 1,270,200.41                                                       |      |                                                      |                                |            |              |               |          |
| Total for FUND : 047                                                                                                    | 766                                                |                              | \$                                        | 1,270,200.41                                                       |      |                                                      |                                |            |              |               |          |

## Screenshot of the Account Receivable Outstanding Details Report (RAR595) (continued)

|       | ACCOUNT | ENTRY REASON ENTRY AMOUNT |
|-------|---------|---------------------------|
| 10    | 112051  | 4,981,693.29              |
| 4100  | 112052  | 143,703.05                |
| 4100  | 112053  | 46,848.22                 |
| 04100 | 112054  | 18,329,840.66             |
| 14362 | 112054  | 8,726.71                  |
| 04720 | 112052  | 27,328,277.80             |
| 04720 | 112053  | 1,753,162.96              |
| 04720 | 112054  | 36,682,572.74             |
| 04766 | 112054  | 1,270,200.41              |
| 04769 | 112054  | 371,922.01                |

## Screenshot of the Account Receivable Outstanding Details Report (RAR595) (continued)

| ACCOUNT | ENTRY REASON ENTRY AMOUNT            |  |  |  | Page No. 217 of |
|---------|--------------------------------------|--|--|--|-----------------|
|         | SUMM 66,425.92<br>VPC66 1,203,774.49 |  |  |  |                 |
|         | \$ 90,916,947.85                     |  |  |  |                 |

Rev 12/14/2022 Page **40** of **71** 

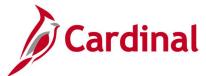

# Aging Summary by Business Unit Report (AR30004) - VDOT only

**REVISED:** 03/24/2017

#### **DESCRIPTION:**

**Business Unit** 

This report provides aging information including aged open balances for every customer in a Business Unit. This report can be used to identify delinquent accounts.

**PDF** 

**CSV** 

### **NAVIGATION PATH:**

Main Menu > Accounts Receivable > Receivables Analysis > Aging > Aging Summary by Unit Rpt

### RUN CONTROL PARAMETERS: OUTPUT FORMAT:

As of Date
SetID
Aging ID
Amount Type
Rate Type
Display Option

## Screenshot of the Aging Summary by Unit Report - Run Control Page

| avorites •  | Main     | Menu <del>▼</del> | >       | Accounts R   | eceivable 🕶 | >     | Receivables.  | Analysis | <b>~</b> > | Aging ▼    | >    | Aging Summary by Unit R |
|-------------|----------|-------------------|---------|--------------|-------------|-------|---------------|----------|------------|------------|------|-------------------------|
| Aging Su    | mman     | By U              | nit     |              |             |       |               |          |            |            |      |                         |
|             |          | Run               |         | ol ID AgingS | SummbyUnitR | pt    |               |          | Repo       | rt Manager | Proc | eess Monitor Run        |
| Report Rec  | quest Pa | rameters          | ;       |              |             |       |               |          |            |            |      | 1                       |
|             | As       | of Date 1         | 0/19/20 | 019          |             | Jse   | System Date   |          |            |            |      |                         |
|             |          | SetID S           | TATE    | Q            | Statewide   | Se    | tID           |          |            |            |      |                         |
|             | Α        | ging ID S         | TND     | Q            | Standard    |       |               |          |            |            |      |                         |
|             | Amou     | nt Type E         | Base C  | urr S        | 7           |       |               |          |            |            |      |                         |
|             | Ra       | te Type C         | RRNT    | Q            | Current R   | ate   |               |          |            |            |      |                         |
|             | *Display | Option            | nclude  | All          | ~           |       |               |          |            |            |      |                         |
|             |          | _                 | Excl    | ude IU Custo | omers       |       |               |          |            |            |      |                         |
|             |          |                   | Е       | clude Custo  | mers with D | iffer | rent Aging ID |          |            |            |      |                         |
|             |          |                   | Prin    | t By SubCus  | tomer       |       | (62002)       |          |            |            |      |                         |
| System      | Activity | Pers              | onalize | Find Vie     | w All   🖾   | w     | First 🕚       |          | est        |            |      |                         |
| *Business l | Unit     | Descripti         | on      |              |             |       |               |          |            |            |      |                         |
| 50100       | ×Q       | VA Dept           | of Trar | nsportation  |             |       |               | +        | ]          |            |      |                         |

Rev 12/14/2022 Page **41** of **71** 

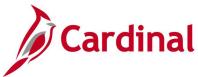

## Screenshot of the Aging Summary by Business Unit Report (AR30004)

|            |                      |       |               |         |        | opleSoft Receivable |         |          |          |           |       |           |             |            |
|------------|----------------------|-------|---------------|---------|--------|---------------------|---------|----------|----------|-----------|-------|-----------|-------------|------------|
| Report ID: |                      |       |               |         | AGINO  | SUMMARY BY BUSINES  | SUNIT   |          |          |           |       | Page No.  |             |            |
|            | STATE/STND           |       |               |         |        | as of 19-OCT-2019   |         |          |          |           |       |           | e 12/26/201 |            |
| Currency   | Base Currency        |       |               |         |        |                     |         |          |          |           |       | Run Time  | e 16:28:39  |            |
| Rate Type: |                      |       |               |         |        |                     |         |          |          |           |       |           |             |            |
| Business U | nit: 50100           |       |               |         |        |                     |         |          |          |           |       |           |             |            |
|            | Nama                 |       | Amount        | Current | P 1-30 | P 31-60             | P 61-90 |          | P 91-120 | P 121-180 |       | P 181-365 | P >369      |            |
| 50100      | VI Dont of Door      |       |               |         |        |                     |         |          |          |           |       |           |             |            |
| 50100      | VA Dept of Tran      | sport | acion         |         |        |                     |         |          |          |           |       |           |             |            |
| 0000000004 | BOWMAN CONSULTING    | USD   | 52.00         |         |        |                     |         |          |          |           | 27    |           | 25          |            |
| 0000000006 | U.S. FACILITIES      | USD   | 775.00        |         |        | 67                  | 5       |          |          |           |       |           | 100         |            |
| 0000001070 | DEPT OF MINES, MINER | USD   | 3,500.00      |         |        |                     |         |          |          |           |       |           |             | 3,500      |
| 0000003107 | TOWN OF ALTAVISTA    | USD   | 5,682.00      |         |        |                     |         | 5,682    |          |           |       |           |             |            |
| 0000003154 | COUNTY BUCHANAN      | USD   | 600,000.00    |         |        | 600,00              | 0       |          |          |           |       |           |             |            |
| 0000003214 | CHILHOMIE TOWN OF    | USD   | 2,765.44      |         |        | 2,76                |         |          |          |           |       |           |             |            |
| 0000003237 | CITY OF DANVILLE     | USD   | 181.58        |         |        | 18                  | 1       |          |          |           |       |           |             |            |
| 0000003239 | TOWN OF DUMPRIES     | USD   | 609,582.83    |         |        | 181,84              | 9       |          | 427,732  |           |       |           |             |            |
| 0000003249 | FAIRFAX COUNTY       | USD   | 69,408.51     |         |        | 12,21               | 3       | 34,524   | 22,670   |           |       |           |             |            |
| 0000003273 | CITY OF HAMPTON      | USD   | -0.10         |         |        |                     |         |          |          |           |       |           |             | -0         |
| 0000003303 | CITY OF MANASSAS, CI | USD   | 29,416.12     |         |        |                     |         |          | 29,416   |           |       |           |             |            |
| 0000003325 | CITY OF NEWPORT NEWS | USD   | -29,254.95    |         |        |                     |         |          |          |           |       |           |             | -29,254    |
| 0000003340 | CITY OF NORFOLK      | USD   | 1,482.28      |         |        | 1,48                | 2       |          |          |           |       |           |             |            |
| 0000003370 | PRINCE WILLIAM COUNT | USD   | 79,780.41     |         |        | 79,78               | 0       |          |          |           |       |           |             |            |
| 0000003383 | CITY OF RICHMOND     | USD   | 2,102.22      |         |        | 40                  | 6       | 1,693    |          |           |       |           | 2           |            |
| 0000003405 | STAFFORD COUNTY      | USD   | 47,520.00     |         |        |                     |         |          | 47,520   |           |       |           |             |            |
| 0000003426 | TOWN OF VIENNA       | USD   | 534.84        |         |        |                     |         |          |          |           |       |           |             | 534        |
|            | CITY OF VIRGINIA BEA |       | 4,046,069.50  |         |        |                     |         | ,046,069 |          |           |       |           |             |            |
|            | CITY OF VIRGINIA BEA |       | 1,300.40      |         |        | 1,30                |         |          |          |           |       |           |             |            |
| 0000003431 | CITY OF VIRGINIA BEA | USD   | 3,753,172.88  |         |        | 54,20               | 3       |          |          |           |       | 3,698     | ,968        | 0          |
|            | JAMES CITY SERVICE A |       | 136,640.86    |         |        |                     |         |          | 136,640  |           |       |           |             |            |
|            | MD STATE HIGHWAY ADM |       | 813,532.99    |         |        | 269,96              | 1       | 269,961  | 273,609  |           |       |           |             |            |
|            | DEPARTMENT OF ENVIRO |       |               |         |        |                     |         |          |          |           | 278   |           |             | -278       |
|            | DEPARTMENT OF FORENS |       | 9,972.82      |         |        |                     |         |          |          |           |       |           |             | 9,972      |
|            | FEDERAL HIGHWAY ADMI |       | 13,967,907.57 |         |        | 13,967,86           |         |          |          |           |       |           |             | 45         |
|            | VIRGINIA STATE POLIC |       | 214.05        |         |        | 21                  | 4       |          |          |           |       |           |             |            |
|            | COUNTY WARREN        | USD   | 362,500.00    |         |        |                     |         |          |          |           |       |           | ,500        |            |
|            | WARSAW TOWN OF       | USD   | 7,767.09      |         |        |                     |         |          |          |           |       | 7.        | ,767        |            |
|            | COUNTY LOUDOUN       | USD   | 545,000.00    |         |        |                     |         |          |          | 549       | 5,000 |           |             |            |
|            |                      | USD   | 25,050,584.05 |         |        |                     | 7       |          |          |           | 708   |           |             | 25,049,818 |
|            | CITY OF SUFFOLK      | USD   | 378.91        |         |        | 37                  | 8       |          |          |           |       |           |             |            |
|            | S.L. WILLIAMSON COMP |       | 25,205.82     |         |        |                     |         | 25,205   |          |           |       |           |             |            |
| 0000110729 |                      | USD   | 242,297.45    |         |        |                     |         |          |          |           |       |           |             | 242,297    |
|            | CEX TRANSPORTATION   | UED   | 262.41        |         |        |                     | _       |          | 262      |           |       |           |             |            |
|            | CITY OF HAMPTON      | USD   | 766.27        |         |        | 76                  | 6       |          |          |           |       |           | _           |            |
|            | TAVARES CONTRETE COM |       | 0.04          |         |        |                     |         |          |          |           |       |           | 0           |            |
|            | ELK KNOB, INC.       | USD   | 54.00         |         |        | -                   | 4       |          |          |           |       |           |             |            |
|            | TOLL ROAD INVESTORS  |       | 1,946.81      |         |        | 1,94                |         |          |          |           |       |           |             |            |
|            | CITY OF CHARLOTTESVI |       | 19,558.14     |         |        | 6,19                | 4       | 14,060   | -696     |           |       |           |             |            |
|            | GREAT MEADOW         | USD   | 3,060.09      |         |        |                     | _       | 3,060    |          |           |       |           |             |            |
| 0000123531 | STANTEC, INC.        | USD   | 81.00         |         |        | 8                   | 1       |          |          |           |       |           |             |            |

## Screenshot of the Aging Summary by Business Unit Report (AR30004) (continued)

| Report ID:<br>Aging Id:<br>Currency<br>Rate Type:<br>Business Un | STATE/STND<br>Base Currency<br>CRENT |     |               |         | AGING SUM | Soft Receivables<br>MARY BY BUSINESS<br>of 19-OCT-2019 |               |              |              | Page No. 5:<br>Run Date 12:<br>Run Time 16 | /26/2019      |
|------------------------------------------------------------------|--------------------------------------|-----|---------------|---------|-----------|--------------------------------------------------------|---------------|--------------|--------------|--------------------------------------------|---------------|
| Cust ID                                                          | Namo                                 | Cur | Amount        | Current | P 1-30    | P 31-60                                                | P 61-90       | P 91-120     | P 121-180    | P 181-365                                  | P >365        |
| GRAND TOTAL                                                      |                                      |     | 86,940,820.55 |         |           | 30,157,212.62                                          | 13,063,536.05 | 1,689,178.90 | 2,632,507.73 | 5,875,217.44                               | 33,523,167.81 |

Rev 12/14/2022 Page **42** of **71** 

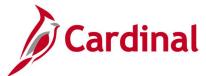

# AR-GL Receivables Account Recon Report (RAR014) - VDOT only

**REVISED:** 03/24/2017

#### **DESCRIPTION:**

This report provides a comprehensive review and comparison of receivable beginning, ending, and variance balances. The data is summarized by Account, Fund, and Department with a focus on current period activity. This report is used for receivable account reconciliation.

#### **NAVIGATION PATH:**

ChartField Selection

Main Menu > Accounts Receivable > Receivables Analysis > Receivable Reports > AR-GL Receivables Acct Recon

RUN CONTROL PARAMETERS: OUTPUT FORMAT:

Business Unit PDF Fiscal Year CSV Accounting Period

### Screenshot of the AR-GL Receivables Account Recon Report - Run Control Page

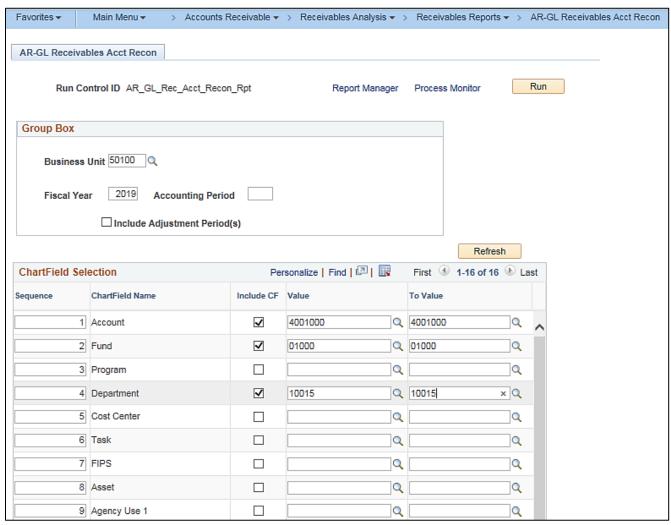

Rev 12/14/2022 Page **43** of **71** 

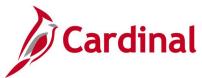

## Screenshot of the AR-GL Receivables Account Recon Report (RAR014)

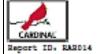

# Commonwealth of Virginia AR-GL RECEIVABLES ACCOUNT RECON REPORT

Run Dute: 12/26/2019 Run Time: 04:29 00

Page No. 1 of 2

Business Unit. 50100 FISCAL YEAR. ACCOUNTING PERIOD.

Adjustment, N Account From 4001000 To. 4001000 Fund From 01000 To. 01000 Department From 10015 To. 10015

|                  | GENERAL LEDGER | AR/HI  | VARIANCE |
|------------------|----------------|--------|----------|
| ERGINING BALANCE | 9 0.00         | 9 0.00 | 9 0.00   |
| ENDING BALANCE   | 9 0.00         | 9 0.00 | \$ 0.00  |
| VARIANCES        | 9 0.00         | 9 0.00 | 9 0.00   |

| CUERRY PERIOD ACTIVITY                                              |   |      |
|---------------------------------------------------------------------|---|------|
| GENERAL LEDGER MODULE ENCEIVABLE ACTIVITY                           | 9 | 0.00 |
| HILLING MODULE RECRIVABLE ACTIVITY                                  |   | 0.00 |
| ACCOUNT EXCRIVABLE MODULE EXCRIVABLE ACTIVITY                       |   | 0.00 |
| TOTAL AR/HI MODULES RECEIVABLE ACTIVITY                             |   | 0.00 |
|                                                                     |   |      |
| VARIANCE (GL ACTIVITY - TOTAL AR/BI ACTIVITY)                       |   | 0.00 |
|                                                                     |   |      |
| <u>ADD</u>                                                          |   |      |
| ACCOUNTING ENTRIES CHEATED IN BILLING, NOT SENT TO GL               |   | 0.00 |
| ACCOUNTING ENTRIES POSTED IN AR, NOT SENT TO GL                     |   | 0.00 |
| ACCOUNTING ENTRIES IN AR SENT, NOT POSTED IN GL                     |   | 0.00 |
| ACCOUNTING ENTRIES IN BI SENT, NOT POSTED IN GL                     |   | 0.00 |
| TOTAL                                                               |   | 0.00 |
|                                                                     |   |      |
| SHERRACE                                                            |   |      |
| DIRECT JOURNALS POSTED TO GL                                        |   | 0.00 |
| DIRECT JOURNALS POSTED TO GL (NOT GRIGINALLY PROM AR/BI RECEIVABLE) |   | 0.00 |
| TOTAL GL NOT EMLATED TO AR ITEMS                                    |   | 0.00 |
| TOTAL                                                               | 9 | 0.00 |
| **************************************                              | • | 0.00 |
|                                                                     |   |      |

Rev 12/14/2022 Page **44** of **71** 

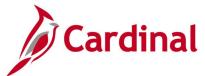

## Screenshot of the AR-GL Receivables Account Recon Report (RAR014) (continued)

Page No. 2 of 2 Business Unit. 50100 FISCAL YEAR. ACCOUNTING PERSON. Adjustment: N DE (Add) ACCOUNTING ENTRIES CHEATED IN BILLING, NOT SENT TO GL Rusiness Unit Customer ID Invoice Line# Accounting Date Invoice Dt Amount: 0.00 ACCOUNTING ENTRIES CHRATED IN BILLING, SENT TO GL BUT NOT POSTED IN GL Business Unit Customer ID Invoice Journal ID Journal Date Line# Journal Ref Amount. 0.00 HILLING ENTRIES TO BE ESCONCILED 0.00 Att (Add) ACCOUNTING ENTRIES POSTED IN AR, NOT SENT TO GL Item Seq Accounting Date Business Unit Customer ID Item# Amount: 0.00 ACCOUNTING ENTRIES POSTED IN AR, SENT TO GL BUT NOT POSTED IN GL Rusiness Unit Customer ID Item# Item Seq Journal Date Journal ID Line# Journal Ref Amount: TOTAL 0.00 AR ENTRIES TO BE RECONCILED DIRECT JOURNALS POSTED TO GL Journal Ref Journal Date Journal ID Lines Journal Descr Amount: DIRECT JOURNALS POSTED TO GL (NOT GRIGINALLY FROM AR/BI RECRIVABLE) Journal Date Journal ID Lines Journal Ref. Journal Descr Amount: 0.00 OL ENTRIES TO BE RECONCILED 0.00

Rev 12/14/2022 Page **45** of **71** 

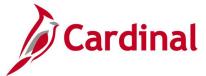

# **Circuit Court Commissions Report (RAR733B)**

**REVISED:** 03/24/2017

#### **DESCRIPTION:**

This report provides the status of funds received by Circuit Courts for fees collected.

#### **NAVIGATION PATH:**

Main Menu > Accounts Receivable > Payments > Reports > Circuit Court Commissions

RUN CONTROL PARAMETERS: OUTPUT FORMAT:

Fiscal Year PDF Accounting Period CSV

Monthly Commissionable Transactions [checkbox] Commissions Report [checkbox]

Fixed Length Flat File [checkbox]

PDF File [checkbox]

## Screenshot of the Circuit Court Commissions Report - Run Control Page

| Favorites <b>▼</b> | Main Menu ▼        | > Accounts Receivable ▼ > | Payments ▼ > Reports | ▼ → Circuit Court Co | ommissions  |
|--------------------|--------------------|---------------------------|----------------------|----------------------|-------------|
| Circuit Court      | Commissions        |                           |                      |                      |             |
| Run                | Control ID Circuit | _Court_Commissions        | Report Manager       | Process Monitor      | Run         |
| Report Req         | uest Parameters    | ;                         |                      |                      |             |
| *Fiscal Y          | ear 2019           | *Accounting Period 12     |                      |                      |             |
| □ Mont             | hly Commissional   | le Revenue Transactions   |                      |                      |             |
| <b>✓</b> Com       | missions Report    |                           |                      |                      |             |
| Fixed              | Length Flat File   | ☑ PDF File                |                      |                      |             |
| Save               | Notify             |                           |                      | Add Dpd              | ate/Display |

Rev 12/14/2022 Page **46** of **71** 

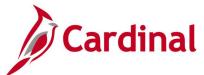

## Screenshot of the Circuit Court Commissions Report (RAR733B)

| CARDINA<br>Report ID: R        |                                                                  | Commonwealth of CIRCUIT COURT COL<br>COMMISSIONS R | MMISSIONS                             | Run Date: 12/26/2019<br>Run Time: 06:08 00 |
|--------------------------------|------------------------------------------------------------------|----------------------------------------------------|---------------------------------------|--------------------------------------------|
|                                |                                                                  |                                                    |                                       | Page No. 1 of 132                          |
| Piscal Year:<br>Accounting Pe  | 2019<br>riod: 12                                                 |                                                    |                                       |                                            |
| FIPS Code:001<br>County/City : |                                                                  |                                                    |                                       |                                            |
| Account                        | Account Description                                              | Current Month Revenue                              | Revenue Current 6 Month Period To Dat | •                                          |
| 4001037                        | Wills & Administrations                                          | 2,451.30                                           | 2,451.3                               | 0                                          |
| 4001038                        | Deeds Of Conveyance                                              | 6,692.00                                           | 6,692.0                               |                                            |
| 4001039                        | Recording Deeds & Contracts                                      | 61,329.26                                          | 61,329.2                              |                                            |
| 4001049                        | Court Suits Actions At Law                                       | 200.00                                             | 200.0                                 |                                            |
| 4002103                        | Marriage Licenses                                                | 400.00                                             | 400.0                                 |                                            |
| 4007109<br>4008110             | Interest - Fines & Forfeitures<br>Fine/Penlty/Forftd Recognizace | 1,108.83<br>1,519.59                               | 1,108.8<br>1,519.5                    |                                            |
| 4008110                        | Processing Fees                                                  | 259.51                                             | 259.5                                 |                                            |
| 4008113                        | Costs Colletd Commonwith Cases                                   | 2,048.59                                           | 2,048.5                               |                                            |
| 4008119                        | Commonwealth Attorney Fees                                       | 180.16                                             | 180.1                                 |                                            |
| 4008120                        | St Appoint Atty/Pub Defndr Fee                                   | 2,404.37                                           | 2,404.3                               |                                            |
| Total Amount                   | for FIPS 001                                                     | \$ 78,593.61                                       | \$ 78,593.6                           | 1                                          |
| Commissions A                  | t 5%                                                             | 2,500.00                                           | 2,500.0                               | 0                                          |
| Commissions A                  | t 3%                                                             | 857.81                                             | 857.8                                 | 1                                          |
| Total Commiss                  | ions                                                             | \$ 3,357.81                                        | \$ 3,357.8                            | 1                                          |
| Revenue Curre                  | nt 6 Month Period - As Of Last Month                             | <u>s</u> 0.00                                      |                                       |                                            |

## Screenshot of the Circuit Court Commissions Report (RAR733B) – Summary Page

|               |                                                 |          |                       |                                        | Page No. 132 of 132 |
|---------------|-------------------------------------------------|----------|-----------------------|----------------------------------------|---------------------|
|               |                                                 |          |                       |                                        |                     |
|               |                                                 |          |                       |                                        |                     |
|               |                                                 |          |                       |                                        |                     |
|               |                                                 |          |                       |                                        |                     |
|               |                                                 |          |                       |                                        |                     |
|               |                                                 |          | Summary Of All Circu  | it Courts                              |                     |
|               |                                                 |          |                       |                                        |                     |
|               |                                                 |          |                       |                                        |                     |
|               |                                                 |          |                       |                                        |                     |
| Account       | Account Description                             |          | Current Month Revenue | Revenue Current 6 Month Period To Date |                     |
| 4001037       | Wills & Administrations                         |          | 466,143.46            | 466,143.40                             | 5                   |
| 4001038       | Deeds Of Conveyance                             |          | 3,830,183.48          | 3,830,183.40                           | 3                   |
| 4001039       | Recording Deeds & Contracts                     |          | 39,087,912.64         | 39,087,912.6                           | 1                   |
| 4001049       | Court Suits Actions At Law                      |          | 48,094.50             | 48,094.5                               |                     |
| 4002103       | Marriage Licenses                               |          | 99,120.00             | 99,120.0                               |                     |
| 4007109       | Interest - Fines & Forfeitures                  |          | 293,335.19            | 293,335.19                             |                     |
| 4008110       | Fine/Penlty/Forftd Recognizace                  |          | 191,323.04            | 191,323.04                             |                     |
| 4008112       | Processing Fees                                 |          | 27,631.16             | 27,631.10                              |                     |
| 4008113       | Costs Collotd Commonwith Cases                  |          | 533,729.15            | 533,729.1                              |                     |
| 4008114       | Child Restraint Device Penalty                  |          | 25.00                 | 25.0                                   |                     |
| 4008119       | Commonwealth Attorney Fees                      |          | 56,917.44             | 56,917.4                               |                     |
| 4008120       | St Appoint Atty/Pub Defndr Fee                  |          | 626,812.84            | 626,812.84                             |                     |
| 4008121       | Fee Collectd-Failure To Appear                  |          | 3,101.47              | 3,101.4                                |                     |
| 4008130       | Alcohol Safety Action Program<br>Blood Test Fee |          | 23.25<br>457.87       | 23.25<br>457.8                         | -                   |
| 4008134       |                                                 |          | 12.30                 | 12.3                                   |                     |
| 4008134       | Game Replacement<br>Bad Check Fee               |          | 322.02                | 322.0                                  |                     |
| 4008133       | ned Check Pee                                   |          | 322.02                | 322.0.                                 | •                   |
|               |                                                 |          |                       |                                        |                     |
| Total Amount  |                                                 | \$       | 45,265,144.81         | \$ 45,265,144.8                        | <u>1</u>            |
|               |                                                 |          |                       |                                        |                     |
| Commissions   | R+ E4                                           |          | 256,352,22            | 256,352.2                              | ,                   |
| COMMISSIONS   | AC 34                                           |          | 230,352.22            | 230,332.2                              | •                   |
|               |                                                 |          |                       |                                        |                     |
| Commissions   | At 3%                                           |          | 1,204,143.01          | 1,204,143.0                            | 1                   |
|               |                                                 |          |                       |                                        | -                   |
| Total Commis  | sions                                           | <u>s</u> | 1,460,495.23          | \$ 1,460,495.23                        | 3                   |
| Bostopuo Curr | ent 6 Month Period - As Of Last Month           | s        | 0.00                  |                                        |                     |
| Nevende Curr  | ent o south serior - Ab of hest Robits          | *        | 0.00                  |                                        |                     |
| Total Number  | Of Checks To Be Written                         | 120      |                       |                                        |                     |
|               |                                                 |          |                       |                                        |                     |

Rev 12/14/2022 Page **47** of **71** 

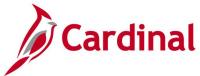

## **Circuit Court Recordation Tax Certification Report (RAR734)**

**REVISED:** 03/24/2017

#### **DESCRIPTION:**

This report provides the detail status of funds for tax recording certification revenue posted at the journal level and summarized by FIPS and County/City.

#### **NAVIGATION PATH:**

Main Menu > Accounts Receivable > Payments > Reports > Circuit Court Recordation Tax

## RUN CONTROL PARAMETERS: OUTPUT FORMAT:

Fiscal Year
Accounting Period From
Accounting Period To
Fixed Length Flat File [checkbox]
PDF File [checkbox]
Account Detail Selection / Account Value

PDF

**CSV** 

### Screenshot of the Circuit Court Recordation Tax Certification Report - Run Control Page

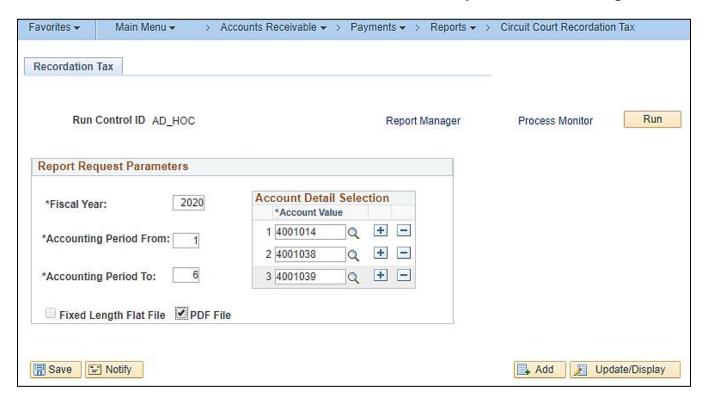

Rev 12/14/2022 Page 48 of 71

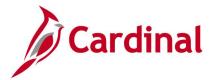

## Screenshot of the Circuit Court Recordation Tax Certification Report (RAR734)

| CARDINAL<br>Report ID: RAR734 |                          | DATION                   | alth of Vi<br>TAX CERTIS<br>IT LISTING |       | Run Date: 01/09/2020<br>Run Time: 01:44 00 |                          |                    |                   |
|-------------------------------|--------------------------|--------------------------|----------------------------------------|-------|--------------------------------------------|--------------------------|--------------------|-------------------|
|                               |                          |                          |                                        |       |                                            |                          |                    | Page No. 1 of 524 |
| iscal Year:                   | 2020                     |                          |                                        |       |                                            |                          |                    |                   |
| occounting Period Fr          |                          |                          |                                        |       |                                            |                          |                    |                   |
| occounting Period To          | o: 6                     |                          |                                        |       |                                            |                          |                    |                   |
| IPS Code: 001                 |                          |                          |                                        |       |                                            |                          |                    |                   |
| ounty/City: Accor             | ack                      |                          |                                        |       |                                            |                          |                    |                   |
|                               |                          |                          |                                        |       |                                            |                          |                    |                   |
| eposit Certificate            | Journal ID               | Deposit Date             | Business Unit                          | Pand  | Account                                    | Posted Date              | Amount             |                   |
| 3001001                       | AR01368569               | 11/06/2019               | 11300                                  | 01000 | 4001038                                    | 11/08/2019               | 851.00             |                   |
| 3001001                       | AR01368569               | 11/06/2019               | 11300                                  | 01000 | 4001039                                    | 11/08/2019               | 6,521.16           |                   |
| 3001002                       | AR01371053               | 11/08/2019               | 11300                                  | 01000 | 4001038                                    | 11/13/2019               | 522.50             |                   |
| 3001002                       | AR01371053               | 11/08/2019               | 11300                                  | 01000 | 4001039                                    | 11/13/2019               | 3,614.59           |                   |
| 3001003                       | AR01374573               | 11/14/2019               | 11300                                  | 01000 | 4001038                                    | 11/18/2019               | 541.00             |                   |
| 3001003                       | AR01374573               | 11/14/2019               | 11300                                  | 01000 | 4001039                                    | 11/18/2019               | 5,227.32           |                   |
| 3001004                       | AR01375672               | 11/15/2019               | 11300                                  | 01000 | 4001038                                    | 11/19/2019               | 432.50             |                   |
| 3001004                       | AR01375672               | 11/15/2019               | 11300                                  | 01000 |                                            | 11/19/2019               | 3,369.50           |                   |
| 3001005                       | AR01376804               | 11/18/2019               | 11300                                  | 01000 |                                            | 11/20/2019               | 808.50             |                   |
| 3001005                       | AR01376804               | 11/18/2019               | 11300                                  | 01000 | 4001039                                    | 11/20/2019               | 7,551.20           |                   |
| 3001006                       | AR01378109               | 11/19/2019               | 11300                                  | 01000 | 4001038                                    | 11/21/2019               | 1,976.75           |                   |
| 3001006                       | AR01378109               | 11/19/2019               | 11300                                  | 01000 | 4001039                                    | 11/21/2019               | 19,526.89          |                   |
| 3001007                       | AR01380575               | 11/21/2019               | 11300                                  | 01000 |                                            | 11/25/2019               | 704.25             |                   |
| 3001007                       | AR01380575               | 11/21/2019               | 11300                                  | 01000 |                                            | 11/25/2019               | 4,677.00           |                   |
| 3001008                       | AR01382897<br>AR01382897 | 11/25/2019               | 11300<br>11300                         | 01000 | 4001038                                    | 11/27/2019               | 171.50             |                   |
| 3001008                       | AR01384162               | 11/25/2019<br>11/26/2019 | 11300                                  | 01000 | 4001039                                    | 11/27/2019<br>12/02/2019 | 2,895.22<br>618.00 |                   |
| 3001009                       | AR01384162               | 11/26/2019               | 11300                                  | 01000 |                                            | 12/02/2019               | 5,085.25           |                   |
| 3001009                       | AR01385666               | 11/27/2019               | 11300                                  | 01000 | 4001039                                    | 12/02/2019               | 1,787.50           |                   |
| 3001010                       | AR01385666               | 11/27/2019               | 11300                                  | 01000 | 4001039                                    | 12/03/2019               | 10,757.68          |                   |
| 3001011                       | AR01389096               | 12/03/2019               | 11300                                  | 01000 | 4001038                                    | 12/05/2019               | 438.75             |                   |
| 3001011                       | AR01389096               | 12/03/2019               | 11300                                  | 01000 | 4001039                                    | 12/05/2019               | 3,329.80           |                   |
| 3001012                       | AR01392003               | 12/05/2019               | 11300                                  | 01000 | 4001038                                    | 12/11/2019               | 528.25             |                   |
| 3001012                       | AR01392003               | 12/05/2019               | 11300                                  | 01000 | 4001039                                    | 12/11/2019               | 3,568.85           |                   |
| 3001013                       | AR01392003               | 12/06/2019               | 11300                                  | 01000 | 4001038                                    | 12/11/2019               | 490.75             |                   |
| 3001013                       | AR01392003               | 12/06/2019               | 11300                                  | 01000 | 4001039                                    | 12/11/2019               | 3,520.75           |                   |
| 3001014                       | AR01393214               | 12/09/2019               | 11300                                  | 01000 | 4001038                                    | 12/11/2019               | 1,615.00           |                   |
| 3001014                       | AR01393214               | 12/09/2019               | 11300                                  | 01000 | 4001039                                    | 12/11/2019               | 13,882.74          |                   |
| 3001015                       | AR01394425               | 12/10/2019               | 11300                                  | 01000 | 4001038                                    | 12/12/2019               | 1,189.25           |                   |
| 3001015                       | AR01394425               | 12/10/2019               | 11300                                  | 01000 | 4001039                                    | 12/12/2019               | 10,625.05          |                   |
| 3001016                       | AR01395622               | 12/11/2019               | 11300                                  | 01000 | 4001038                                    | 12/13/2019               | 725.25             |                   |

Rev 12/14/2022 Page **49** of **71** 

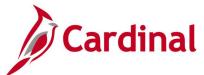

## Screenshot of the Circuit Court Recordation Tax Certification Report (RAR734) (continued)

| FIPS Code: 84<br>County/City: W | nchester      |                  |               |       |         |             |               |  |
|---------------------------------|---------------|------------------|---------------|-------|---------|-------------|---------------|--|
| Deposit Certific                | te Journal ID | Deposit Date     | Business Unit | Fund  | Account | Posted Date | Amount        |  |
| 33840251                        | AR01389096    | 12/03/2019       | 11300         | 01000 | 4001039 | 12/05/2019  | 1,704.75      |  |
| 33840252                        | AR01390477    | 12/04/2019       | 11300         | 01000 | 4001038 | 12/06/2019  | 167.75        |  |
| 3840252                         | AR01390477    | 12/04/2019       | 11300         | 01000 | 4001039 | 12/06/2019  | 838.00        |  |
| 33840253                        | AR01392003    | 12/05/2019       | 11300         | 01000 | 4001038 | 12/11/2019  | 368.75        |  |
| 3840253                         | AR01392003    | 12/05/2019       | 11300         | 01000 | 4001039 | 12/11/2019  | 3,282.00      |  |
| 33840254                        | AR01392003    | 12/06/2019       | 11300         | 01000 | 4001038 | 12/11/2019  | 606.25        |  |
| 33840254                        | AR01392003    | 12/06/2019       | 11300         | 01000 | 4001039 | 12/11/2019  | 6,472.10      |  |
| 33840255                        | AR01393214    | 12/09/2019       | 11300         | 01000 | 4001038 | 12/11/2019  | 360.00        |  |
| 33840255                        | AR01393214    | 12/09/2019       | 11300         | 01000 | 4001039 | 12/11/2019  | 4,069.00      |  |
| 33840256                        | AR01394425    | 12/10/2019       | 11300         | 01000 | 4001038 | 12/12/2019  | 110.25        |  |
| 33840256                        | AR01394425    | 12/10/2019       | 11300         | 01000 | 4001039 | 12/12/2019  | 602.25        |  |
| 33840257                        | AR01395622    | 12/11/2019       | 11300         | 01000 | 4001038 | 12/13/2019  | 174.50        |  |
| 33840257                        | AR01395622    | 12/11/2019       | 11300         | 01000 | 4001039 | 12/13/2019  | 1,214.50      |  |
| 3840258                         | AR01396717    | 12/12/2019       | 11300         | 01000 | 4001038 | 12/16/2019  | 242.50        |  |
| 3840258                         | AR01396717    | 12/12/2019       | 11300         | 01000 | 4001039 | 12/16/2019  | 2,549.50      |  |
| 33840259                        | AR01398001    | 12/13/2019       | 11300         | 01000 | 4001038 | 12/17/2019  | 98.50         |  |
| 33840259                        | AR01398001    | 12/13/2019       | 11300         | 01000 | 4001039 | 12/17/2019  | 1,457,81      |  |
| 33840260                        | AR01399392    | 12/16/2019       | 11300         | 01000 | 4001038 | 12/18/2019  | 356.00        |  |
| 33840260                        | AR01399392    | 12/16/2019       | 11300         | 01000 | 4001039 | 12/18/2019  | 4,780.45      |  |
| 33840261                        | AR01400688    | 12/17/2019       | 11300         | 01000 | 4001038 | 12/19/2019  | 284,75        |  |
| 33840261                        | AR01400688    | 12/17/2019       | 11300         | 01000 | 4001039 | 12/19/2019  | 3,145,61      |  |
| 33840262                        | AR01401840    | 12/18/2019       | 11300         | 01000 | 4001038 | 12/20/2019  | 80.00         |  |
| 33840262                        | AR01401840    | 12/18/2019       | 11300         | 01000 | 4001039 | 12/20/2019  | 1,971.50      |  |
| 33840263                        | AR01402996    | 12/19/2019       | 11300         | 01000 | 4001038 | 12/23/2019  | 264.50        |  |
| 33840263                        | AR01402996    | 12/19/2019       | 11300         | 01000 | 4001039 | 12/23/2019  | 22,775.55     |  |
| 33840264                        | AR01404144    | 12/20/2019       | 11300         | 01000 | 4001038 | 12/26/2019  | 1,943.50      |  |
| 33840264                        | AR01404144    | 12/20/2019       | 11300         | 01000 | 4001039 | 12/26/2019  | 15,516.05     |  |
| 33840265                        | AR01405957    | 12/23/2019       | 11300         | 01000 |         | 12/30/2019  | 1,190.50      |  |
| 33840265                        | AR01405957    | 12/23/2019       | 11300         | 01000 | 4001039 | 12/30/2019  | 13,719.06     |  |
| 33840266                        | AR01406870    | 12/27/2019       | 11300         | 01000 | 4001038 | 12/31/2019  | 168.75        |  |
| 3840266                         | AR01406870    | 12/27/2019       | 11300         | 01000 | 4001039 | 12/31/2019  | 2,959.69      |  |
| 33840267                        | AR01409378    | 12/30/2019       | 11300         | 01000 | 4001038 | 01/03/2020  | 592.50        |  |
| 33840267                        | AR01409378    | 12/30/2019       | 11300         | 01000 | 4001039 | 01/03/2020  | 5,908.60      |  |
| Total Amount                    |               |                  |               |       |         | \$          | 590,700.16    |  |
| otal Collection                 | - 4001038 Dee | ds Of Conveyance |               |       |         | <u>ş</u>    | 21,833,533,15 |  |

Rev 12/14/2022 Page **50** of **71** 

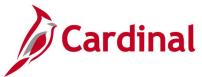

# **Deposits and Revenue Summary for Local Treasurers Report (RAR729)**

**REVISED:** 03/24/2017

#### **DESCRIPTION:**

This report provides a summary of deposit and revenue recorded and approved in Cardinal by Deposit Certificate Ticket and Deposit ID Number (with related detail charge codes). The data is summarized by revenue account code for approved deposits and revenue funds collected at the local Treasurers level summarized by location, fund, account, and accounting period.

#### **NAVIGATION PATH:**

Main Menu > Accounts Receivable > Payments > Reports > Deposits and Revenue Summary

RUN CONTROL PARAMETERS: OUTPUT FORMAT:

Fiscal Year PDF Accounting Period CSV

Fixed Length Flat File [checkbox] PDF File [checkbox]

# Screenshot of the Deposits and Revenue Summary for Local Treasurers Report - Run Control Page

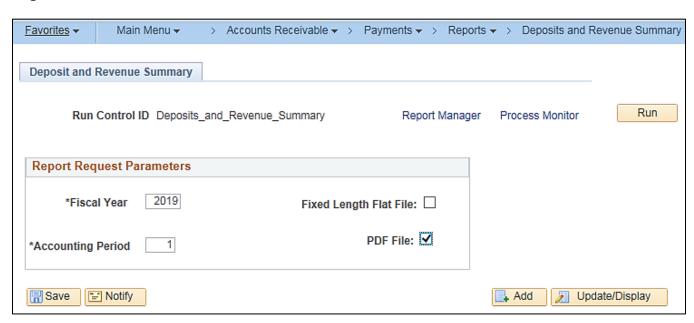

Rev 12/14/2022 Page **51** of **71** 

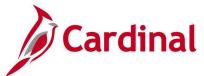

## Screenshot of the Deposits and Revenue Summary for Local Treasurers Report (RAR729)

|          | Commonwealth of Virginia DEFOSITS AND REVENUE SUMMARY FOR LOCAL TREASURERS Report ID: RAR729 Report ID: RAR729 |                                                                    |                                                          |                                           |                                                          |                                                                    |                         |                        |  |  |  |  |  |
|----------|----------------------------------------------------------------------------------------------------|--------------------------------------------------------------------|----------------------------------------------------------|-------------------------------------------|----------------------------------------------------------|--------------------------------------------------------------------|-------------------------|------------------------|--|--|--|--|--|
|          |                                                                                                    |                                                                    |                                                          |                                           |                                                          |                                                                    | Page No. 1              | of 145                 |  |  |  |  |  |
|          | ng Period : 1                                                                                                  |                                                                    |                                                          |                                           |                                                          |                                                                    | -                       |                        |  |  |  |  |  |
| LOCATION | :001 Accomack                                                                                                  |                                                                    |                                                          |                                           |                                                          |                                                                    |                         |                        |  |  |  |  |  |
| FUND:    | 01000 General Fund                                                                                             |                                                                    |                                                          |                                           |                                                          |                                                                    |                         |                        |  |  |  |  |  |
| Account  | Account<br>Description                                                                                         | Document<br>Date                                                   | DC Ticket<br>Number                                      | Deposit ID                                | Amount                                                   | Date<br>Processed                                                  | Collected<br>This Month | Collected<br>This Year |  |  |  |  |  |
| 4001118  | Estimated Income Tax - 2018                                                                                    |                                                                    |                                                          |                                           |                                                          |                                                                    | 23,998.70               | 23,998.70              |  |  |  |  |  |
|          |                                                                                                    | 07/03/2018<br>07/03/2018<br>07/10/2018<br>07/13/2018<br>07/19/2018 | 88001377<br>88001378<br>88001380<br>88001381<br>88001383 | 49653<br>49654<br>49656<br>49657<br>49744 | 1,860.00<br>5,800.00<br>6,736.00<br>3,252.70<br>6,350.00 | 07/03/2018<br>07/03/2018<br>07/10/2018<br>07/13/2018<br>07/19/2018 |                         |                        |  |  |  |  |  |
| 4004203  | Fees & Allw Sheriff/Sgt/Deputy                                                                                 |                                                                    |                                                          |                                           |                                                          |                                                                    | 2,861.00                | 2,861.00               |  |  |  |  |  |
|          |                                                                                                    | 07/03/2018<br>07/09/2018<br>07/17/2018                             | 88001377<br>88001379<br>88001382                         | 49653<br>49655<br>49660                   | 2,681.00<br>84.00<br>96.00                               | 07/03/2018<br>07/09/2018<br>07/17/2018                             |                         |                        |  |  |  |  |  |
|          |                                                                                                    |                                                                    |                                                          |                                           | FUND TOTAL                                               | 01000                                                              | 26,859.70               | 26,859.70              |  |  |  |  |  |
|          |                                                                                                    |                                                                    |                                                          |                                           | LOCATION TO:                                             | TAL 001                                                            | 26,859.70               | 26,859.70              |  |  |  |  |  |

# Screenshot of the Deposits and Revenue Summary for Local Treasurers Report (RAR729) (continued)

|          |                                |                                                      |                                              |                                  |                                        |                                                      | Page N                  | o. 145 of 145          |
|----------|--------------------------------|------------------------------------------------------|----------------------------------------------|----------------------------------|----------------------------------------|------------------------------------------------------|-------------------------|------------------------|
|          |                                |                                                      |                                              |                                  |                                        |                                                      |                         |                        |
| LOCATION | r:840 Winchester               |                                                      |                                              |                                  |                                        |                                                      |                         |                        |
| FUND:    | 01000 General Fund             |                                                      |                                              |                                  |                                        |                                                      |                         |                        |
| Account  | Account<br>Description         | Document<br>Date                                     | DC Ticket<br>Number                          | Deposit ID                       | Amount                                 | Date<br>Processed                                    | Collected<br>This Month | Collected<br>This Year |
| 4004203  | Fees & Allw Sheriff/Sgt/Deputy |                                                      |                                              |                                  |                                        |                                                      | 4,275.57                | 4,275.57               |
|          |                                | 07/03/2018<br>07/03/2018<br>07/06/2018<br>07/06/2018 | 98840795<br>98840796<br>98840797<br>98840798 | 49049<br>49050<br>49182<br>49184 | 643.57<br>312.00<br>108.00<br>3,212.00 | 07/03/2018<br>07/03/2018<br>07/06/2018<br>07/06/2018 |                         |                        |
|          |                                |                                                      |                                              |                                  | FUND TOTAL                             | 01000                                                | 4,275.57                | 4,275.57               |
|          |                                |                                                      |                                              |                                  | LOCATION TOT                           | AL 840                                               | 4,275.57                | 4,275.57               |
|          |                                | Accounting I                                         | Period 1 Tot                                 | al                               |                                        |                                                      | \$ 3,287,938.84         | S 3,287,938.84         |

Rev 12/14/2022 Page **52** of **71** 

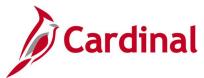

# Deposit Control - Point in Time Report (AR20001P) - BI Publisher Report

**REVISED:** 03/24/2017

#### **DESCRIPTION:**

This report provides detailed information for deposits as of a designated date range and can be used to review deposit control information.

**PDF** 

XLS

**TXT** 

**OUTPUT FORMAT:** 

#### **NAVIGATION PATH:**

Main Menu > Accounts Receivable > Payments > Reports > Deposit Control - Point in Time

#### RUN CONTROL PARAMETERS:

Point in Time Type (Day, MTD, Range, YTD)

From Date
To Date

As of Date

Deposit Unit

Amount Type (Base Curr or Entry Curr)

User ID (or blank for all)

Deposit Type (Cash and Checks, Lock Box

Deposits, Wire-in Deposits, etc. or % for all)

Bank Code (or blank for all)

Bank Account (or blank for all)

Posting Status (All, Complete, Errors, Not Posted)

## Screenshot of the Deposit Control - Point in Time Report - Run Control Page

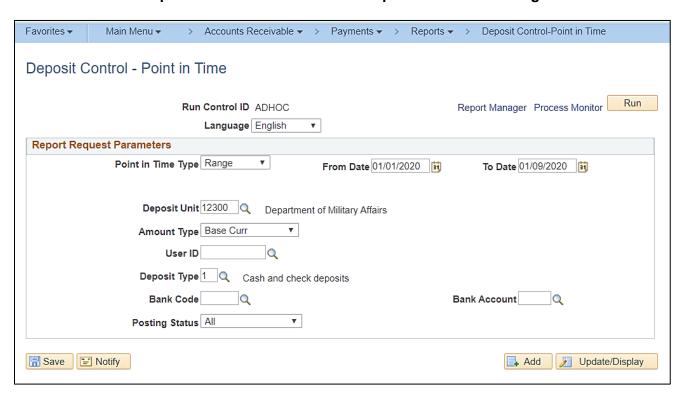

Rev 12/14/2022 Page 53 of 71

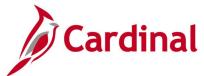

## Screenshot of the Deposit Control – Point in Time Report (AR20001P)

|               |               |               |                      |                 |               | People        | Soft Receivable   | s                 |                   | Page              | No.             |                    |
|---------------|---------------|---------------|----------------------|-----------------|---------------|---------------|-------------------|-------------------|-------------------|-------------------|-----------------|--------------------|
| ORACL         | .€' Rep       | ort ID: ARX20 | 001P                 |                 |               | De            | posit Control     |                   |                   | Run Date          |                 | 30.Jan.202         |
|               |               |               |                      |                 |               |               | Jan.2020 to 09.J  | an 2020           |                   | Run 1             | 11:07:39 A      |                    |
|               |               |               |                      |                 |               | 110 110111011 | Juli 2020 10 00.0 |                   |                   |                   |                 | 11.07.00 A         |
| Business Uni  | t             | 12300         |                      |                 |               |               |                   |                   |                   |                   |                 |                    |
| Report on Ba  | se Currency:  | USD           |                      |                 |               |               |                   |                   |                   |                   |                 |                    |
| Operator:     |               | ALL           |                      |                 |               |               |                   |                   |                   |                   |                 |                    |
| Deposit Type  | 9             | 1             |                      |                 |               |               |                   |                   |                   |                   |                 |                    |
| Bank Accour   | nt:           | ALL           |                      |                 |               |               |                   |                   |                   |                   |                 |                    |
| Post Status:  |               | All           |                      |                 |               |               |                   |                   |                   |                   |                 |                    |
| Entry<br>Date | Deposit<br>ID | Operator      | Assigned<br>Operator | Deposit<br>Type | Bank<br>Code  | Bank<br>Acct  | Balance<br>Status | Deposit<br>Status | Control<br>Amount | Entered<br>Amount | Posted<br>Total | Journaled<br>Amoun |
|               |               |               |                      |                 |               |               |                   |                   |                   |                   |                 |                    |
| 06.Jan.2020   | 5593          | UBZKWHZ<br>B  | UBZKWH<br>ZB         | 000001          | 1105          |               | Yes               | Complete          | 952.00            | 952.00            | 0.00            | 952.00 USC         |
|               |               |               |                      | Base Currency:  |               |               | USD               |                   | 952.00            | 952.00            | 0.00            | 952.00             |
|               |               |               |                      | Total Amount b  | y Entry Date: |               | 06.Jan.2020       |                   | 952.00            | 952.00            | 0.00            | 952.00 USD         |
|               |               |               |                      |                 |               |               |                   |                   |                   |                   |                 |                    |
| 07.Jan.2020   | 5602          | RHKURCR<br>Q  | RHKURC<br>RQ         | 000001          | 1105          |               | Yes               | Complete          | 125.00            | 125.00            | 0.00            | 125.00 USC         |
|               |               |               |                      | Base Currency:  |               |               | USD               |                   | 125.00            | 125.00            | 0.00            | 125.00             |
|               |               |               |                      | Total Amount b  | y Entry Date: |               | 07.Jan.2020       |                   | 125.00            | 125.00            | 0.00            | 125.00 USD         |
|               |               |               |                      |                 |               |               |                   |                   |                   |                   |                 |                    |
| 08.Jan.2020   | 5606          | RHKURCR<br>Q  | RHKURC<br>RQ         | 000001          | 1105          |               | Yes               | Complete          | 253.27            | 253.27            | 0.00            | 253.27 USC         |
|               |               |               |                      | Base Currency:  |               |               | USD               |                   | 253.27            | 253.27            | 0.00            | 253.2              |
|               |               |               |                      | Total Amount b  | y Entry Date: |               | 08.Jan.2020       |                   | 253.27            | 253.27            | 0.00            | 253.27 USD         |
|               |               |               |                      |                 |               |               |                   |                   |                   |                   |                 |                    |
| 09.Jan.2020   | 5610          | RHKURCR       | RHKURC<br>RQ         | 000001          | 1105          |               | Yes               | Complete          | 205.23            | 205.23            | 0.00            | 205.23 US          |
| 9.Jan.2020    | 5611          | RHKURCR       | RHKURC<br>RQ         | 000001          | 2300          |               | Yes               | Complete          | 105.00            | 105.00            | 0.00            | 105.00 US          |
|               |               |               |                      | Base Currency:  |               |               | USD               |                   | 310.23            | 310.23            | 0.00            | 310.2              |
|               |               |               |                      |                 |               |               |                   |                   |                   |                   |                 |                    |

## Screenshot of the Deposit Control – Point in Time Report (AR20001P) (continued)

| Business U    | nit:          | 12300    |                      |                 |                   |              |                   |                   |                   |                   |                 |                     |
|---------------|---------------|----------|----------------------|-----------------|-------------------|--------------|-------------------|-------------------|-------------------|-------------------|-----------------|---------------------|
| Report on B   | ase Currency: | USD      |                      |                 |                   |              |                   |                   |                   |                   |                 |                     |
| Operator:     |               | ALL      |                      |                 |                   |              |                   |                   |                   |                   |                 |                     |
| Deposit Typ   | e:            | 1        |                      |                 |                   |              |                   |                   |                   |                   |                 |                     |
| Bank Acco     | unt:          | ALL      |                      |                 |                   |              |                   |                   |                   |                   |                 |                     |
| Post Status   | :             | All      |                      |                 |                   |              |                   |                   |                   |                   |                 |                     |
|               |               |          |                      |                 |                   |              |                   |                   |                   |                   |                 |                     |
| Entry<br>Date | Deposit<br>ID | Operator | Assigned<br>Operator | Deposit<br>Type | Bank<br>Code      | Bank<br>Acct | Balance<br>Status | Deposit<br>Status | Control<br>Amount | Entered<br>Amount | Posted<br>Total | Journaled<br>Amount |
|               |               |          |                      |                 |                   |              |                   |                   |                   |                   |                 | ,                   |
|               |               |          |                      | Total Amount    | by Deposit Busine | ess Unit:    |                   |                   | 1,640.50          | 1,640.50          | 0.00            | 1,640.50 USD        |
|               |               |          |                      |                 |                   |              | End of Report     |                   |                   |                   |                 |                     |

Rev 12/14/2022 Page **54** of **71** 

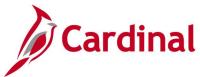

## **Deposit Control by Entry Date Report (AR20001)**

**REVISED:** 03/24/2017

#### **DESCRIPTION:**

This report provides deposit information by entry date and can be used to manage deposits.

#### **NAVIGATION PATH:**

Main Menu > Accounts Receivable > Payments > Reports > Deposit Control by Entry Date

RUN CONTROL PARAMETERS: OUTPUT FORMAT:

From Date PDF To Date CSV

Unit

Amount Type (Base Curr or Entry Curr)

User ID (or blank for all)

Deposit Type (Cash and Checks, Lock Box

Deposits, Wire-in Deposits, etc. or % for all)

Bank Code (or blank for all)

Bank Account (or blank for all)

Posting Status (All, Complete, Not Posted, Partial)

## Screenshot of the Deposit Control by Entry Date Report - Run Control Page

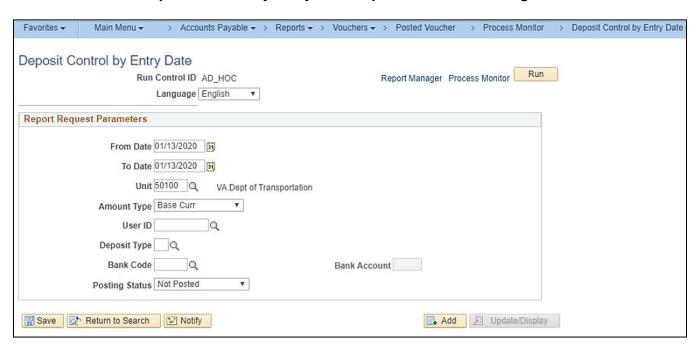

Rev 12/14/2022 Page **55** of **71** 

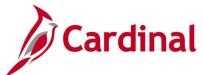

# Screenshot of the Deposit Control by Entry Date Report (AR20001)

| Report ID:                                                                           |             |                                                                                      |                                                                                                    |                                                                      |             |                                                              |                                         |                                                                    |                                                             | opleSoft R<br>DEPOSIT                                                                                                | SUMMARY                                                                                                    |                                                                                                    |                                                             | Page No. 1                                                  |
|--------------------------------------------------------------------------------------|-------------|--------------------------------------------------------------------------------------|----------------------------------------------------------------------------------------------------|----------------------------------------------------------------------|-------------|--------------------------------------------------------------|-----------------------------------------|--------------------------------------------------------------------|-------------------------------------------------------------|----------------------------------------------------------------------------------------------------|----------------------------------------------------------------------------------------------------|----------------------------------------------------------------------------------------------------|-------------------------------------------------------------|-------------------------------------------------------------|
| Business Un<br>Report Curr<br>Operator:<br>Deposit Typ<br>Bank Accoun<br>Post Status | ency:<br>e: | 12300%<br>Base Ar<br>ALL VAI<br>ALL VAI<br>Not Pos                                   | LUES<br>LUES<br>LUES                                                                                        |                                                                      |             |                                                              |                                         | For                                                                | 13-J                                                        | AN-2020 th                                                                                                    | rough 13-JAN-2020                                                                                                  |                                                                                                    |                                                             | Run Date 01/13/2020<br>Run Time 11:00:19                    |
|                                                                                      | Unit        | Deposit ID                                                                           | Oper                                                                                                    | Assn Oper                                                            | Type        | Bank                                                         | Acct                                    | Bal                                                                |                                                             | Status                                                                                                    | Control Amount                                                                                                    | Entered Amount                                                                                                    | Posted Amount                                               | Journalled Amt                                              |
| 01/13/2020                                                                           | 12300       | 5622<br>5623<br>5624<br>5625<br>5626<br>5627<br>5629<br>5630<br>5631<br>5632<br>5633 | UBZKWHZB UBZKWHZB UBZKWHZB UBZKWHZB UBZKWHZB UBZKWHZB UBZKWHZB UBZKWHZB UBZKWHZB UBZKWHZB UBZKWHZB UBZKWHZB | UBZKWHZB<br>UBZKWHZB<br>UBZKWHZB<br>UBZKWHZB<br>UBZKWHZB<br>UBZKWHZB | 55555555553 | 1103<br>1103<br>1103<br>1103<br>1103<br>1103<br>1103<br>1103 | TRCC TRCC TRCC TRCC TRCC TRCC TRCC TRCC | Yes<br>Yes<br>Yes<br>Yes<br>Yes<br>Yes<br>Yes<br>Yes<br>Yes<br>Yes | Not<br>Not<br>Not<br>Not<br>Not<br>Not<br>Not<br>Not<br>Not | Posted<br>Posted<br>Posted<br>Posted<br>Posted<br>Posted<br>Posted<br>Posted<br>Posted<br>Posted<br>Posted<br>Posted | 36.00<br>1,930.00<br>976.00<br>1,76.00<br>209.00<br>209.00<br>229.00<br>2325.00<br>100.00<br>1,901.00<br>17,993.30 | 35.00<br>1,930.00<br>976.00<br>12,90.00<br>209.00<br>2,009.00<br>325.00<br>100.00<br>1,901.00<br>1,903.00<br>17,099.30 | 0.00<br>0.00<br>0.00<br>0.00<br>0.00<br>0.00<br>0.00<br>0.0 | 0.00<br>0.00<br>0.00<br>0.00<br>0.00<br>0.00<br>0.00<br>0.0 |
|                                                                                      |             |                                                                                      |                                                                                                    |                                                                      |             |                                                              | Tot                                     | al Fo                                                              | r 01/                                                       | 13/2020                                                                                                    | 26,564.30                                                                                                    | 26,564.30                                                                                                    | 0.00                                                        | 0.00 US                                                     |
| GRAND TOTAL                                                                          | FOR U       | 3D                                                                                   |                                                                                                    |                                                                      |             |                                                              |                                         |                                                                    |                                                             |                                                                                                    | 26,564.30                                                                                                    | 26,564.30                                                                                                    | 0.00                                                        | 0.00 US                                                     |

Rev 12/14/2022 Page **56** of **71** 

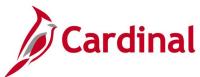

# DOA Quarterly Report (VARR0008) – Receivables Summary Report-By Type - VDOT only

**REVISED:** 03/24/2017

#### **DESCRIPTION:**

This report provides quarterly accounts receivable balances by category.

#### **NAVIGATION PATH:**

Main Menu > Accounts Receivable > Receivable Analysis > Receivable Reports > DOA Quarterly Report

RUN CONTROL PARAMETERS: OUTPUT FORMAT:

Business Unit PDF Fiscal Year CSV

Reporting Quarter

# Screenshot of the DOA Quarterly Report (VARR0008) – Receivables Summary Report-By Type - Run Control Page

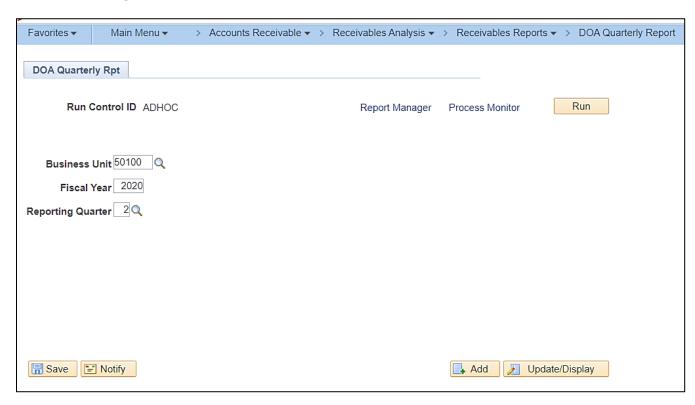

Rev 12/14/2022 Page **57** of **71** 

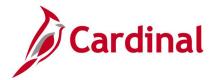

## Screenshot of the DOA Quarterly Report (VARR0008) – Receivables Summary Report-By Type

| CARDINAL Report ID: VARROOOB                                                                                   | 100 0000                                                                                                    |                                                                                           |                                                                                                    |                                                               |                             |                                                                                                    |  |  |  |  |  |  |  |  |
|----------------------------------------------------------------------------------------------------|----------------------------------------------------------------------------------------------------|-------------------------------------------------------------------------------------------|----------------------------------------------------------------------------------------------------|---------------------------------------------------------------|-----------------------------|----------------------------------------------------------------------------------------------------|--|--|--|--|--|--|--|--|
| QUARTERLY ACTIVITY                                                                                             | Accounts and Taxes Receivable                                                                                           | Interagency Receivables                                                                   | Subtotal<br>Current<br>Receivables                                                                                      | Long Term Receivables Over 1 year                             | Federal<br>Student<br>Loans | Total Receivables                                                                                                    |  |  |  |  |  |  |  |  |
| Begining Gross Adjustments Billings Collections Write-Offs                                                     | 53,401,368.64<br>0.00<br>690,499,743.86<br>(698,524,720.14)<br>(305,503.14)                                             | 4,098,233.54<br>0.00<br>2,838,113.44<br>(3,097,588.30)<br>(0.01)                          | 57,499,602.18<br>0.00<br>693,337,857.30<br>(701,622,308.44)<br>(305,503.15)                                             | 25,049,818.30<br>0.00<br>0.00<br>0.00<br>0.00                 |                             | 82,549,420.48<br>0.00<br>693,337,857.30<br>(701,622,308.44)<br>(305,503.15)                                             |  |  |  |  |  |  |  |  |
| Ending Gross<br>(Less) Allowances<br>Collectible Receivables                                                   | 45,070,889.22<br>0.00<br>45,070.889.22                                                                                  | 3,838,758.67                                                                              | 48,909,647.89<br>0.00<br>48,909,647.89                                                                                  | 25,049,818.30<br>25,049,818.30                                |                             | 73,959,466.19<br>0.00<br>73,959,466.19                                                                                  |  |  |  |  |  |  |  |  |
| AGING OF TOTAL GROSS RECEIVAB                                                                                  | LES                                                                                                    |                                                                                           |                                                                                                    |                                                               |                             |                                                                                                    |  |  |  |  |  |  |  |  |
| Not Past Due<br>1-30Days<br>31-60Days<br>61-90Days<br>91-120Days<br>121-180Days<br>181days-1year<br>Over 1year | 27,490,052.86<br>823,013.77<br>5,154,086.32<br>579,113.34<br>523,196.46<br>1,205,978.86<br>1,678,739.95<br>7,616,707.66 | 2,063,967.06<br>0.00<br>1,536,513.02<br>0.00<br>227,005.92<br>0.00<br>(0.01)<br>11,272.68 | 29,554,019.92<br>823,013.77<br>6,690,599.34<br>579,113.34<br>750,202.38<br>1,205,978.86<br>1,678,739.94<br>7,627,980.34 | 25,049,818.30<br>0.00<br>0.00<br>0.00<br>0.00<br>0.00<br>0.00 |                             | 54,603,838.22<br>823,013.77<br>6,600,590.34<br>579,113.34<br>750,202.38<br>1,205,978.86<br>1,678,739.94<br>7,627,980.34 |  |  |  |  |  |  |  |  |
| Total Past-Due<br>Total Gross Receivables                                                                      | 17,580,836.36<br>45,070,889.22                                                                                          | 1,774,791.61<br>3,838,758.67                                                              | 19,355,627.97<br>48,909,647.89                                                                                          | 0.00<br>25,049,818.30                                         |                             | 19,355,627.97<br>73,959,466.19                                                                                          |  |  |  |  |  |  |  |  |

Rev 12/14/2022 Page **58** of **71** 

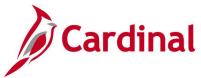

# Screenshot of the DOA Quarterly Report (VARR0008) – Receivables Summary Report-By Type (continued)

|                                                                        |                                       |              |                                              |                                                |                            | Paga No. 2    |
|------------------------------------------------------------------------|---------------------------------------|--------------|----------------------------------------------|------------------------------------------------|----------------------------|---------------|
| For Quarter Ending: <u>Septer</u> COLLECTION STATUS OF OVER 60 DAY OLD | nber, 2018 Sec Are Accounts and Taxes |              | e: VA Dept of Transpo<br>Subtotal<br>Current | rtation Agency Num<br>Long Term<br>Receivables | ber:<br>Federal<br>Student | Total         |
| ACCOUNTS                                                               | Receivable                            | Receivables  | Receivables                                  | Over 1 year                                    |                            | Receivables   |
|                                                                        |                                       |              |                                              |                                                |                            |               |
| In-House                                                               |                                       | 1,774,791.61 |                                              |                                                |                            | 43,063,536.91 |
| Collection Agency                                                      | 0.00                                  | 0.00         |                                              | 0.00                                           |                            | 0.00          |
| ttorney General                                                        | 518,895.59                            | 0.00         | 518,895.59                                   | 0.00                                           |                            | 518,895.59    |
| Otal Over 60 Days                                                      | 16,757,822.59                         | 1,774,791.61 | 18,532,614.20                                | 25,049,818.30                                  |                            | 43,582,432.50 |
| NALYSIS OF UNCOLLECTIBLE DEB                                           | TS                                    |              |                                              |                                                |                            |               |
| egining Uncollectible                                                  | (5,131.42)                            | 0.00         | (5,131.42)                                   | 0.00                                           |                            | (5,131.42)    |
| djustments                                                             | 0.00                                  | 0.00         | 0.00                                         | 0.00                                           |                            | 0.00          |
| less]Recoveries                                                        | 0.00                                  | 0.00         | 0.00                                         | 0.00                                           |                            | 0.00          |
| Add]Write-Offs                                                         | (205,978.27)                          | 0.00         | (205,978.27)                                 | 0.00                                           |                            | (205,978.27)  |
| Less]Dischargers                                                       | 0.00                                  | 0.00         | 0.00                                         | 0.00                                           |                            | 0.00          |
| nding Uncollectible                                                    | (211, 109.69)                         | 0.00         | (211,109.69)                                 | 0.00                                           |                            | (211,109.69)  |

# Screenshot of the DOA Quarterly Report (VARR0008) – Receivables Summary Report-By Type (continued)

|                                                           |                       |                    |      |                              | P:                           | ga No. | 3 of |
|-----------------------------------------------------------|-----------------------|--------------------|------|------------------------------|------------------------------|--------|------|
|                                                           |                       |                    |      |                              |                              |        |      |
|                                                           |                       |                    |      |                              |                              |        |      |
|                                                           |                       |                    |      |                              |                              |        |      |
| For Quarter Ending: September, 2018 Sec                   | Area: Agency Name: VA | Dept of Transports | tion | Agency Number:               | -                            |        |      |
| DETAIL OF COLLECTION EFFORTS ON PAST-DUE RECEI            | VABLES                |                    |      |                              |                              |        |      |
|                                                           | Attorney              |                    |      |                              |                              |        |      |
|                                                           | General's             | Collection         |      | Tax Debt                     |                              |        |      |
| Accounts Sent Out for Collection:                         | Office                | Agencies           |      | Setoffs                      | Totals                       |        |      |
|                                                           |                       |                    |      |                              |                              |        |      |
| Beginning Gross Receivables Sent Out:                     | 518,739.<br>155.      |                    | 0.00 | 3,175,096.14<br>(696,371.40) | 3,693,836.11<br>(696,215.78) |        |      |
| Adjustments (explain below)<br>Add: Receivables Sent Out: | 155.                  |                    | 0.00 | 1,242,595.67                 | 1,242,595.67                 |        |      |
| Less: Collections:                                        | 0.                    |                    | 0.00 | 0.00                         | 0.00                         |        |      |
| Less: Accounts Returned but not Discharged:               |                       |                    | 0.00 | 69.064.04                    | 69.064.04                    |        |      |
| Less: Accounts Discharged :                               | 0.                    |                    | 0.00 | 0.00                         | 03,004.04                    |        |      |
| Ending Gross Receivables Sent Out For Collection:         | 518,895.              | 59                 | 0.00 | 3,652,256.37                 | 4,171,151.96                 |        |      |
| RECEIVABLE BY TYPE                                        |                       |                    |      |                              |                              |        |      |
| Dollar Amount                                             | Percent of Gross      |                    |      |                              |                              |        |      |
| Receivables from Individuals:                             | 9,479,341.33          | 12.82              |      |                              |                              |        |      |
| Receivables from Private Businesses:                      | 30,381,558.02         | 41.08              |      |                              |                              |        |      |
| Interagency Receivables:                                  | 3,838,758.67          | 5.19               |      |                              |                              |        |      |
| Federal Government Related Receivables:                   | 448,456.63            | 0.61               |      |                              |                              |        |      |
| Other Receivables:                                        | 29,811,351.54         | 40.30              |      |                              |                              |        |      |
| Total Gross Receivables                                   | 73,959,466.19         |                    |      |                              |                              |        |      |

Rev 12/14/2022 Page **59** of **71** 

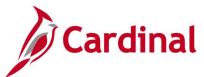

# Screenshot of the DOA Quarterly Report (VARR0008) – Receivables Summary Report-By Type (continued)

Page No. 4 of 4 For Quarter Ending: September, 2018 Sec Area: Agency Name: VA Dept of Transportation Agency Number: Federal Subtotal Accounts Long Term Interagency Receivables Current Receivables
Receivables Over 1 year Student Loans and Taxes Total Pund/Pund Detail Receivable Receivables (8,020,706.78) (259,474.86) TRANSPORTATION - Gross (8,280,181.64) 0.00 0.00 (8,280,181.64) Less - (Allowance) 0.00 0.00 (8,020,706.78) (259,474.86) (8,280,181.64) 0.00 (8,280,181.64) Collectible - TRANSPORTATION 0.00 (4,269.50) (4,269.50) 0.00 0.00 TRUST\_AGENCY - Gross (4,269.50) 0.00 Less - (Allowance) Collectible - TRUST\_AGENCY 0.00 (4,269.50) 0.00 0.00 (4,269.50) (4,269.50) 0.00 0.00 0.00

Rev 12/14/2022 Page **60** of **71** 

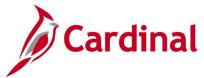

# **Funds Receipt Upload Error Report (AR731)**

**REVISED:** 03/24/2017

#### **DESCRIPTION:**

This report provides details about file level and transaction level errors identified during the Funds Receipt Upload process for interfacing agencies for a designated date range. Errors identified in the Funds Receipt Upload Error Report will need to be corrected in the agency system and re-submitted to Cardinal.

#### **NAVIGATION PATH:**

Main Menu > Accounts Receivable > Payments > Reports > Funds Receipt Upload Error Rep

RUN CONTROL PARAMETERS: OUTPUT FORMAT:

From Date PDF

To Date

Tree Name (select BU\_TREE\_AR)
How Specified (select Detail – Selected Parents)
Report Parameters (select the Tree View icon)
Click + to expand the BU\_TREE\_AR link and then click on the desired Business Unit

#### ADDITIONAL INFORMATION:

A copy of the **Funds Receipt Upload Error** Report is generated after the nightly process has been run and posted to the Cardinal Production File Server (agency Outbound folder) for agencies to retrieve automatically. The report can also be retrieved from the agency specific folder in Report Manager.

Rev 12/14/2022 Page **61** of **71** 

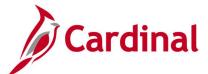

## Screenshot of the Funds Receipt Upload Error Report - Run Control Page

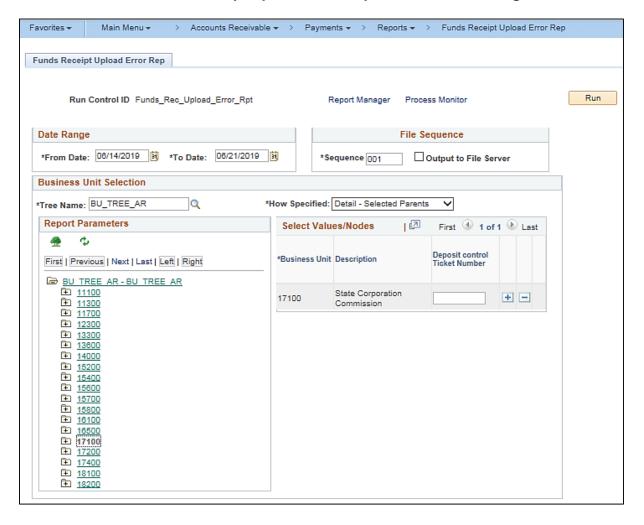

Rev 12/14/2022 Page **62** of **71** 

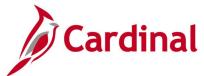

File Success:

File processed successfully with no errors.

## Screenshot of the Funds Receipt Upload Error Report (AR731)

| CARDINAL<br>Report ID: AR733          | Commonwealth of Virginia FUNDS RECEIPT UPLOAD ERROR REPORT | Run Date: 12/27/2019<br>Run Time: 12:28 00 |
|---------------------------------------|------------------------------------------------------------|--------------------------------------------|
|                                       |                                                            | Page No. 1 of 1                            |
| Submitting AR BU<br>Upload Date Range |                                                            |                                            |
| File Name:<br>Upload Date:            | 17100_AR039_IN_06142019_1518_001.DAT<br>14-JUN-2019        |                                            |
| File Success:                         | File processed successfully with no errors.                |                                            |
| File Name:<br>Upload Date:            | 17100_AR039_IN_06172019_1518_001.DAT<br>17-JUN-2019        |                                            |
| File Success:                         | File processed successfully with no errors.                |                                            |
| File Name:<br>Upload Date:            | 17100_AR039_IN_06182019_1526_001.DAT<br>18-JUN-2019        |                                            |
| File Success:                         | File processed successfully with no errors.                |                                            |
| File Name:<br>Upload Date:            | 17100_AR039_IN_06192019_1519_001.DAT<br>19-JUN-2019        |                                            |
| File Success:                         | File processed successfully with no errors.                |                                            |
| File Name:<br>Upload Date:            | 17100_AR039_IN_06202019_1528_001.DAT<br>20-JUN-2019        |                                            |
| File Success:                         | File processed successfully with no errors.                |                                            |
| File Name:<br>Upload Date:            | 17100_AR039_IN_06212019_1524_001.DAT<br>21-JUN-2019        |                                            |

End of Report

Rev 12/14/2022 Page **63** of **71** 

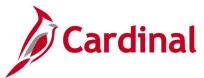

# Payment Detail - Point in Time Report (AR20002P) - BI Publisher Report

**REVISED:** 03/24/2017

#### **DESCRIPTION:**

This report provides detailed information for all payments within a deposit as of a designated date range. The report can be used primarily by agencies that apply deposits to customer receivables.

**OUTPUT FORMAT:** 

**PDF** 

**XLS** 

**TXT** 

#### **NAVIGATION PATH:**

Main Menu > Accounts Receivable > Payments > Reports > Payment Detail - Point in Time

#### **RUN CONTROL PARAMETERS:**

Point in Time Type (Day, MTD, Range, YTD) From Date

To Date

As of Date

Deposit Unit

Amount Type (Base Curr or Entry Curr)

User ID (or blank for all)

Deposit ID (or blank for all)

Posting Status (All)

## Screenshot of the AR20002P Payment Detail - Point in Time Report - Run Control Page

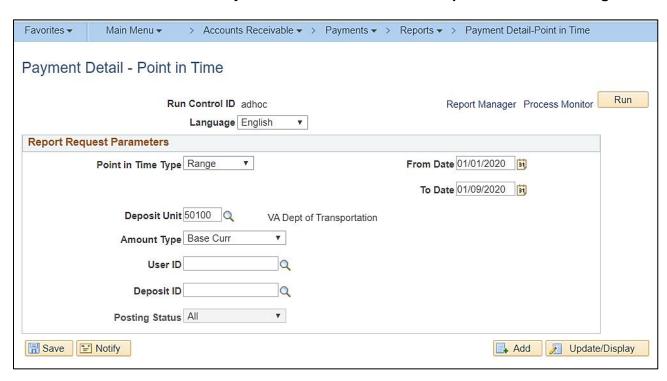

Rev 12/14/2022 Page **64** of **71** 

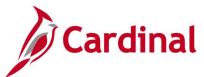

## Screenshot of the AR20002P Payment Detail - Point in Time Report

|                              |                    |              |           |                   |                   |                  |                         |                               | Page No.  |                           |                     |
|------------------------------|--------------------|--------------|-----------|-------------------|-------------------|------------------|-------------------------|-------------------------------|-----------|---------------------------|---------------------|
| ORACL                        | E' Report ID       | : ARX20002P  |           |                   |                   | opleSoft Recei   |                         |                               | Run Date  |                           | 1/13/2020           |
|                              | report to          | ·            |           |                   |                   | Payment De       |                         |                               |           |                           |                     |
|                              |                    |              |           |                   | Y fro             | om 1/1/2020 to 1 | /9/2020                 |                               | Run Time  |                           | 11:14:24 AM         |
|                              |                    |              |           |                   |                   |                  |                         |                               |           |                           |                     |
| Business Unit                |                    | 50100        |           |                   |                   |                  |                         |                               |           |                           |                     |
| Report on Bas<br>Deposit ID: | se Currency:       | USD<br>ALL   |           |                   |                   |                  |                         |                               |           |                           |                     |
| Operator:                    |                    | ALL          |           |                   |                   |                  |                         |                               |           |                           |                     |
| Post Status:                 |                    | ALL          |           |                   |                   |                  |                         |                               |           |                           |                     |
| Payment<br>Seq. No.          | Accounting<br>Date | Payment ID   |           | Payment<br>Amount | Payment<br>Status | Customer         | Item ID                 | Entry Po<br>Type / Reason Fla |           | Item<br>Amount<br>Entered | Item Amount<br>Base |
|                              |                    |              |           |                   |                   |                  |                         |                               |           |                           |                     |
| Entry Date:                  | Jan.9.2020         |              |           |                   |                   |                  |                         |                               |           |                           |                     |
| Deposit Unit:                | 50100              | ID: 93675    |           |                   |                   | Operator:        |                         | Control Amount:               | 11,163.83 | USD                       |                     |
| 1                            | 1/10/2020          | 81293066     | 11,163.83 | USD               | A                 |                  |                         | NO                            | 0.00      | USD                       | 0.00                |
|                              |                    |              |           |                   |                   |                  | Total for Deposit ID:   | 93675                         | 0.00      | USD                       | 0.00                |
|                              |                    |              |           |                   |                   |                  | Total for Deposit Unit: | 50100                         | 0.00      | USD                       | 0.00                |
| Deposit Unit:                | 50100              | ID: 93694    |           |                   |                   | Operator:        |                         | Control Amount:               | 4,371.25  | USD                       |                     |
| 1                            | 1/9/2020           | 111297       | 4,271.25  | USD               | Α                 |                  |                         | NO                            | 0.00      | USD                       | 0.00                |
| 2                            |                    | 403907045450 | 100.00    | USD               | Α                 |                  |                         | NO                            | 0.00      | USD                       | 0.00                |
|                              |                    |              |           |                   |                   |                  |                         |                               |           |                           |                     |
|                              |                    |              |           |                   |                   |                  | Total for Deposit ID:   | 93694                         | 0.00      | USD                       | 0.00                |
|                              |                    |              |           |                   |                   |                  | Total for Deposit Unit: | 50100                         | 0.00      | USD                       | 0.00                |
|                              |                    |              |           |                   |                   |                  | Total Deposit on:       |                               |           |                           |                     |

Rev 12/14/2022 Page **65** of **71** 

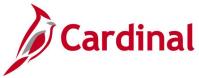

## Payment Detail Report (AR20002)

**REVISED:** 03/24/2017

#### **DESCRIPTION:**

This report provides detailed information for all payments within a deposit (such as the payment status and entered amount) for a designated date range. The report can be used primarily by agencies that apply deposits to customer receivables.

#### **NAVIGATION PATH:**

Main Menu > Accounts Receivable > Payments > Reports > Payment Detail

RUN CONTROL PARAMETERS: OUTPUT FORMAT:

From Date PDF To Date CSV

Deposit Unit

Amount Type (Base Curr or Entry Curr)

User ID (or blank for all) Deposit ID (or blank for all)

Posting Status (All, Complete, Not Posted, Partial)

### Screenshot of the Payment Detail Report - Run Control Page

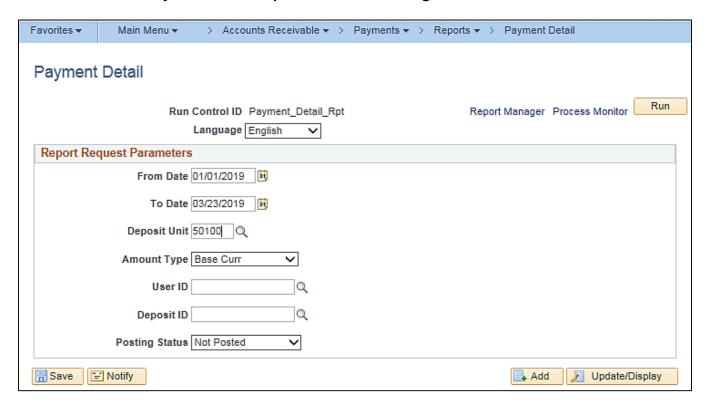

Rev 12/14/2022 Page **66** of **71** 

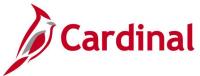

# Screenshot of the Payment Detail Report (AR20002)

| Report ID:                                                     |                          |                                                                |           |                            |        | PAYMENT                              | Receivables<br>F DETAIL |                          |                    |          | Page No. 1                               |
|----------------------------------------------------------------|--------------------------|----------------------------------------------------------------|-----------|----------------------------|--------|--------------------------------------|-------------------------|--------------------------|--------------------|----------|------------------------------------------|
| Report Cur<br>Report Cur<br>Deposit ID<br>OFRID:<br>Post Statu | rrency:<br>D:            | S0100%<br>Base Amoun<br>ALL VALUES<br>ALL VALUES<br>Not Posted |           |                            |        | For 01-JUN-2019 t                    | through 01-SE           | P-2019                   |                    |          | Run Date 12/27/2019<br>Run Time 12:56:18 |
| Seg Acc                                                        |                          | ayment ID                                                      |           | yment Amount               | Status | Customer                             |                         | Item ID                  | Entry Type/Reason  | Post     | Pending Item Amount                      |
|                                                                | -                        |                                                                |           |                            |        |                                      |                         |                          |                    |          | Thisting I can Albani                    |
| Entry Date                                                     | a: 08/06/20              | 19                                                             |           |                            |        |                                      |                         |                          |                    |          |                                          |
| Deposit:                                                       | 50100 911                | 88                                                             | Operators |                            |        |                                      |                         |                          |                    |          |                                          |
| 1 08/                                                          | /06/2019 3               | 234                                                            |           | 320.00 USD                 | A      | 50100 0000153061                     | TAIDHTT ED              | PRIM011161               | Payment            | NO.      | -320.00 USD                              |
| 707                                                            | TALS FOR 91              | 188                                                            |           | 320.00 USD                 |        |                                      |                         |                          |                    |          | -320.00 USD                              |
| 707                                                            | TALS FOR SO              | 100                                                            |           | 320.00 UED                 |        |                                      |                         |                          |                    |          | -320.00 USD                              |
| 707                                                            | TALS FOR OF              | /06/2019                                                       |           | 320.00 UED                 |        |                                      |                         |                          |                    |          | -320.00 UED                              |
| Entry Date                                                     | a: 08/07/20              | 19                                                             | •••••     |                            |        |                                      |                         |                          |                    |          |                                          |
| Deposit:                                                       | 50100 912                | 100                                                            | Operator: |                            |        |                                      |                         |                          |                    |          |                                          |
|                                                                | /07/2019 1<br>/07/2019 3 |                                                                |           | 2,432.34 USD<br>100.00 USD | N<br>U | 50100 0000154705                     | WILLIAM S               | PRIM012733               | Payment            | NO<br>NO | -2,432.34 USD                            |
| 3 08/                                                          | /07/2019 6               | 9394                                                           |           | 21,147.00 USD              | A      | 50100 0000154447                     | Mandon Pip              | PRIM012524               | Payment            | 100      | -21,147.00 UED                           |
|                                                                | /07/2019 1<br>/07/2019 4 |                                                                |           | 54.00 UED<br>205.81 UED    |        | 50100 0000134354<br>50100 0000138163 | PORTOO<br>RGS           | GENE005229<br>GENE005250 | Payment<br>Payment | NO       | -54.00 UED<br>-295.81 UED                |
| 3 00,                                                          | , ,                      |                                                                |           |                            |        | 34100 4440134103                     | 1100                    | diametro                 | , a jumine         |          | -277.02 030                              |
| 101                                                            | TALE FOR 91              | 200                                                            |           | 24,029.15 UED              |        |                                      |                         |                          |                    |          | -23,929.15 UED                           |
| Deposit:                                                       | 50100 912                | 104                                                            | Operator: |                            |        |                                      |                         |                          |                    |          |                                          |
| 1 08/                                                          | /02/2019 5               | 501B817                                                        |           | 12,786.75 USD              | υ      |                                      |                         |                          |                    | 100      |                                          |
| 707                                                            | TALS FOR 91              | 204                                                            |           | 12,786.75 UED              |        |                                      |                         |                          |                    |          | 0.00                                     |
| Deposit:                                                       | 50100 912                | 105                                                            | Operator: |                            |        |                                      |                         |                          |                    |          |                                          |
|                                                                | /07/2019 S<br>/07/2019 1 |                                                                |           | 5,282.00 USD<br>600.00 USD |        |                                      |                         |                          |                    | NO<br>NO |                                          |

## Screenshot of the Payment Detail Report (AR20002) (continued)

| Page No. 4 Run Date 12/27/2019 Run Time 12:56:19 Entry Type/Reason Post Pending Item Amount |
|---------------------------------------------------------------------------------------------|
| Run Date 12/27/2019 Run Time 12:56:19 Entry Type/Reason Post Pending Item Amount            |
| Run Time 12:56:19  Entry Type/Reason Post Pending Item Amount                               |
| Entry Type/Reason Post Panding Item Amount                                                  |
|                                                                                             |
|                                                                                             |
|                                                                                             |
|                                                                                             |
|                                                                                             |
|                                                                                             |
|                                                                                             |
|                                                                                             |
|                                                                                             |
| 0.00                                                                                        |
| ***************************************                                                     |
|                                                                                             |
| -150,486.84 USD                                                                             |
|                                                                                             |
|                                                                                             |
| -150,486.84 USD                                                                             |
| ***************************************                                                     |
|                                                                                             |
|                                                                                             |
| -150,806.84 USD                                                                             |
|                                                                                             |
|                                                                                             |

Rev 12/14/2022 Page **67** of **71** 

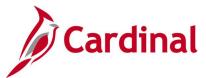

# Payment Summary - Point in Time Report (AR20003P) - BI Publisher Report

**REVISED:** 03/24/2017

#### **DESCRIPTION:**

This report provides the status for all payments within a deposit as of a designated date and can be used to review payment summary information.

#### **NAVIGATION PATH:**

Main Menu > Accounts Receivable > Payments > Reports > Payment Summary - Point in Time

### RUN CONTROL PARAMETERS: OUTPUT FORMAT:

Point in Time Type (Day, MTD, Range, YTD) PDF From Date XLS To Date TXT

Deposit Unit

Amount Type (Base Curr or Entry Curr)

User ID (or blank for all) Deposit ID (or blank for all)

Posting Status (All, Complete, Errors, Not Posted)

### Screenshot of the Payment Summary Point in Time Report - Run Control Page

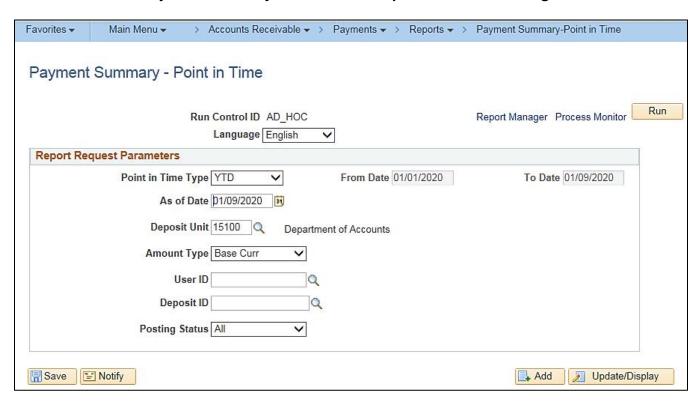

Rev 12/14/2022 Page **68** of **71** 

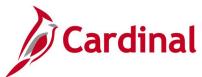

# Screenshot of the Payment Summary Point in Time Report (AR20003P)

| ORACLE' Report ID: ARX20003P |                         |              |          |                      |                |                     | Summary<br>020 to 1/9/2020                                    | age No.<br>tun Date<br>tun Time |                           | 1<br>/9/2020<br>:31 PM |                           |                   |
|------------------------------|-------------------------|--------------|----------|----------------------|----------------|---------------------|---------------------------------------------------------------|---------------------------------|---------------------------|------------------------|---------------------------|-------------------|
| Business U<br>Report on I    | Init:<br>Base Currency: | 15100<br>USD |          |                      |                |                     |                                                               |                                 |                           |                        |                           |                   |
| Deposit ID:                  |                         | ALL          |          |                      |                |                     |                                                               |                                 |                           |                        |                           |                   |
| Operator:                    |                         | ALL          |          |                      |                |                     |                                                               |                                 |                           |                        |                           |                   |
| Post Status                  | 8:                      | ALL          |          |                      |                |                     |                                                               |                                 |                           |                        |                           |                   |
| Entry<br>Date                | Deposit<br>Unit         | Deposit ID   | Operator | Assigned<br>Operator | Post<br>Status | Payment<br>Seq. No. | Accounting<br>Date                                            | Payment<br>ID                   | Payment<br>Status         |                        | Item Amount<br>Entered    |                   |
| 1/7/2020                     | 15100                   | 1128         | BCT95042 | BCT95042             | С              | 1                   | 1/6/2020                                                      | 1                               | Journalled                |                        | 30.06                     | USD               |
| 1/7/2020                     | 15100                   | 1129         | BCT95042 | BCT95042             | С              | 1                   | Total for Deposit ID:<br>1/6/2020                             | 1                               | 1128<br>Journalled        |                        | 30.06<br>49.00            | USD<br>USD        |
| 1/7/2020                     | 15100                   | 1130         | BCT95042 | BCT95042             | С              | 1                   | Total for Deposit ID:<br>1/6/2020                             | 1                               | 1129<br>Journalled        |                        | 49.00<br>49.00            | USD<br>USD        |
| 1/7/2020                     | 15100                   | 1131         | BCT95042 | BCT95042             | С              | 1                   | Total for Deposit ID:<br>1/6/2020                             | 1                               | 1130<br>Journalled        |                        | 49.00<br>49.00            | USD<br>USD        |
|                              |                         |              |          |                      |                |                     | Total for Deposit ID:<br>Total for Unit:<br>Total Deposit on: |                                 | 1131<br>15100<br>1/7/2020 |                        | 49.00<br>177.06<br>177.06 | USD<br>USD<br>USD |
|                              |                         |              |          |                      |                |                     | Grand Totals:                                                 |                                 |                           |                        | 177.06                    | USD               |
|                              |                         |              |          |                      |                |                     |                                                               |                                 |                           |                        |                           |                   |

Rev 12/14/2022 Page **69** of **71** 

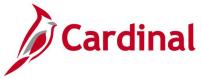

## **Payment Summary Report (AR20003)**

**REVISED:** 03/24/2017

#### **DESCRIPTION:**

This report provides the status for all payments within a deposit for a designated date range and can be used to review payment summary information.

#### **NAVIGATION PATH:**

Main Menu > Accounts Receivable > Payments > Reports > Payment Summary

RUN CONTROL PARAMETERS: OUTPUT FORMAT:

From Date PDF To Date CSV

**Deposit Unit** 

Amount Type (Base Curr or Entry Curr)

User ID (or blank for all) Deposit ID (or blank for all)

Posting Status (All, Complete, Not Posted, Partial)

## Screenshot of the Payment Summary Report - Run Control Page

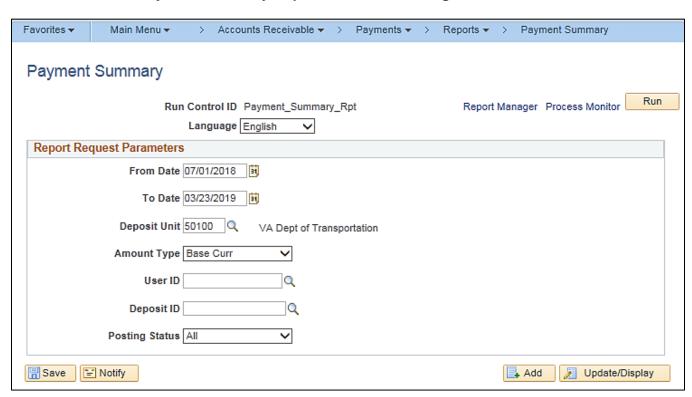

Rev 12/14/2022 Page **70** of **71** 

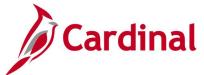

## Screenshot of the Payment Summary Report (AR20003)

| Report ID:                                                                                                | AR20003 | 900 × 947405±4 |       |                                          | PeopleSof<br>PAYME<br>For 01-JUL-2010 | INT SUMM | RY         |            |                          | Page No. 1                 |
|----------------------------------------------------------------------------------------------------|---------|----------------|-------|------------------------------------------|---------------------------------------|----------|------------|------------|--------------------------|----------------------------|
| Deposit BU: 50100% Report Currency: Base Amount Deposit ID: ALL VALUES OPRID: ALL VALUES Post Status: All |         |                |       | Run Date 01/24/2020<br>Run Time 14:59:27 |                                       |          |            |            |                          |                            |
| Entry Dt                                                                                                  | Dep BU  | Deposit ID     | OPRID | Assn OPRID                               | Post Status                           | seq      | Acctg Dt   | Payment ID | Pymt Status              | Entered Amount             |
| 07/02/2018                                                                                                | 50100   | 84803          |       |                                          | Complete                              | 1 2      | 07/02/2018 | 1065       | Journalled<br>Journalled | 100.00 USD                 |
|                                                                                                    |         |                |       |                                          | Complete<br>Complete                  | 2        | 07/02/2018 | 1070       | Journalled               | 1,000.00 USD<br>100.00 USD |
|                                                                                                    |         |                |       |                                          | Complete                              | 4        | 07/02/2018 | 1068       | Journalled               | 1,000.00 USD               |
|                                                                                                    |         |                |       |                                          | Complete                              | 5        | 07/02/2018 | 1071       | Journalled               | 100.00 USD                 |
|                                                                                                    |         |                |       |                                          | Complete                              | 6        | 07/02/2018 | 1069       | Journalled               | 1,000.00 USD               |
|                                                                                                    |         |                |       |                                          | Complete<br>Complete                  | 7        | 07/02/2018 | 6155       | Journalled               | 256.00 USD                 |
|                                                                                                    |         |                |       |                                          | Complete                              | 8        | 07/02/2018 | 070186     | Journalled               | 15,000.00 USD              |
|                                                                                                    |         |                |       |                                          | Complete                              | 9        | 07/02/2018 | 390        | Journalled               | 3,100.00 USD               |
|                                                                                                    |         |                |       |                                          |                                       |          |            | TOTAL      | FOR 84803                | 21,656.00 USD              |
|                                                                                                    |         | 84804          |       |                                          | Complete                              | 1        | 07/02/2018 | 28501      | Journalled               | 100.00 USD                 |
|                                                                                                    |         |                |       |                                          | Complete                              | 2        | 07/02/2018 | 28502      | Journalled               | 500.00 USD                 |
|                                                                                                    |         |                |       |                                          | Complete                              | 3        | 07/02/2018 | 4462       | Journalled               | 1,000.00 USD               |
|                                                                                                    |         |                |       |                                          | Complete                              | 4        | 07/02/2018 | 4463       | Journalled               | 100.00 USD                 |
|                                                                                                    |         |                |       |                                          | Complete                              | 5        | 07/02/2018 | 1305       | Journalled               | 1,100.00 USD               |
|                                                                                                    |         |                |       |                                          | Complete                              | 6        | 07/02/2018 | 16005      | Journalled<br>Journalled | 100.00 USD                 |
|                                                                                                    |         |                |       |                                          | Complete                              | 4:       | 07/02/2018 | 10000      | Journailed               | 1,000.00 USD               |
|                                                                                                    |         |                |       |                                          |                                       |          |            | TOTAL      | FOR 84804                | 3,900.00 USD               |

## Screenshot of the Payment Summary Report (AR20003) (continued)

| Report ID: AR20003<br>Deposit BU:<br>Report Currency:<br>Deposit ID:<br>ORKID:<br>Post Status: |        | PeopleSoft Receivables  PRYMENT SUMMARY  Base Amount  ALL VALUES  ALL VALUES  ALL VALUES  ALL VALUES  ALL VALUES  ALL VALUES |       |            |             |     |          |                      |                      | Page No. 819<br>Run Date 01/24/2020<br>Run Time 14:59:27 |
|------------------------------------------------------------------------------------------------|--------|----------------------------------------------------------------------------------------------------|-------|------------|-------------|-----|----------|----------------------|----------------------|----------------------------------------------------------|
| Entry Dt                                                                                       | Dep BU | Deposit ID                                                                                                    | OPRID | Assn OPRID | Post Status | Seq | Acctg Dt | Payment ID TOTAL FOR | Pymt Status<br>50100 | Entered Amount<br>890,461.41 USD                         |
|                                                                                                |        |                                                                                                    |       |            |             |     |          | TOTAL FOR            | 03/21/2019           | 890,461.41 USD                                           |

## Screenshot of the Payment Summary Report (AR20003) (continued)

| Report ID: A                                                          | 920003 |                                                     |       |            | PeopleSof                                                                                          | t Receive                                    |                                                                                                    |                                                                                    |                                                                                                    | Page No. 823                                                                                                    |
|-----------------------------------------------------------------------|--------|-----------------------------------------------------|-------|------------|----------------------------------------------------------------------------------------------------|----------------------------------------------|----------------------------------------------------------------------------------------------------|------------------------------------------------------------------------------------|----------------------------------------------------------------------------------------------------|----------------------------------------------------------------------------------------------------|
| Deposit BU:<br>Report Curren<br>Deposit ID:<br>OPRID:<br>Post Status: | cy: 50 | 0100%<br>ase Amount<br>LL VALUES<br>LL VALUES<br>11 |       | 1          | For 01-JUL-2018                                                                                    |                                              |                                                                                                    |                                                                                    |                                                                                                    | Run Date 01/24/20<br>Run Time 14:59:54                                                                                                   |
|                                                                       |        | eposit ID                                           | OPRID | Assn OPRID | Post Status                                                                                        | Seq                                          | Acctg Dt                                                                                                    | Payment ID                                                                         | Pynt Status                                                                                                   | Entered Amount                                                                                                    |
| 03/22/2019 50100                                                      |        | 9986                                                |       | (          | Complete Complete Complete Complete Complete Complete Complete Complete Complete Complete Complete | 4<br>5<br>6<br>7<br>8<br>9<br>10<br>11<br>12 | 03/22/2019<br>03/22/2019<br>03/22/2019<br>03/22/2019<br>03/22/2019<br>03/22/2019<br>03/22/2019<br>03/22/2019<br>03/22/2019<br>03/22/2019<br>03/22/2019 | 115<br>5747<br>6936<br>6935<br>269031<br>5746<br>085270<br>5221<br>5223<br>0327563 | Journalled Journalled Journalled Journalled Journalled Journalled Journalled Journalled Journalled Journalled | 100.00 USD<br>140.00 USD<br>140.00 USD<br>322.00 USD<br>140.00 USD<br>270.00 USD<br>600.00 USD<br>500.00 USD<br>100.00 USD<br>110.00 USD |
|                                                                       |        |                                                     |       |            | Complete                                                                                           | 14                                           | 03/22/2019                                                                                                    | 6015<br>TOTAL FO                                                                   | Journalled<br>OR 88986                                                                                        | 5,250.00 USD<br>9,173.00 USD                                                                                                    |
|                                                                       | 8      | 5987                                                |       |            | Complete<br>Complete<br>Complete<br>Complete                                                       | 1<br>2<br>3<br>4                             | 03/22/2019<br>03/22/2019<br>03/22/2019<br>03/22/2019                                                                                                   | 138<br>43275<br>1248<br>1299<br>TOTAL FO                                           | Journalled<br>Journalled<br>Journalled<br>Journalled<br>OR 88987                                              | 100.00 USD<br>400.00 USD<br>100.00 USD<br>2,500.00 USD<br>3,100.00 USD                                                                   |
|                                                                       |        |                                                     |       |            |                                                                                                    |                                              |                                                                                                    |                                                                                    |                                                                                                    |                                                                                                    |
|                                                                       | 8      | 8988                                                |       |            | Complete<br>Complete                                                                               | 1<br>2<br>3                                  | 03/22/2019<br>03/22/2019<br>03/22/2019                                                                                                    | 0167039<br>4626<br>0072171699                                                      | Journalled<br>Journalled<br>Journalled                                                                        | 50.00 USD<br>250.00 USD<br>1,129.34 USD                                                                                                  |
|                                                                       |        |                                                     |       |            |                                                                                                    |                                              |                                                                                                    | TOTAL FO                                                                           | OR 88988                                                                                                    | 1,429.34 USD                                                                                                    |
|                                                                       |        |                                                     |       |            |                                                                                                    |                                              |                                                                                                    | TOTAL FO                                                                           | OR 50100                                                                                                    | 3,329,639.90 USD                                                                                                    |
|                                                                       |        |                                                     |       |            |                                                                                                    |                                              |                                                                                                    | TOTAL FO                                                                           | OR 03/22/2019                                                                                                 | 3,329,639.90 USD                                                                                                    |
| GRAND TOTAL F                                                         | OR USD |                                                     |       |            |                                                                                                    |                                              |                                                                                                    |                                                                                    |                                                                                                    | 1,677,208,047.16 USD                                                                                                    |

Rev 12/14/2022 Page **71** of **71**